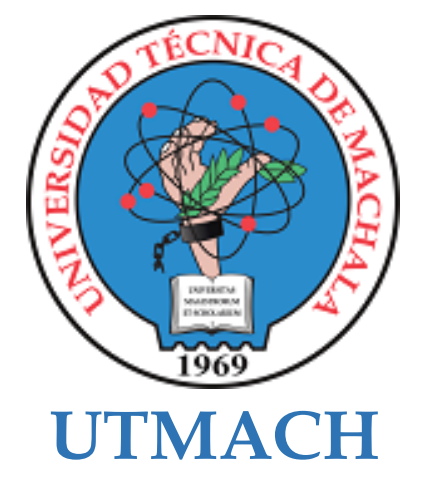

# **FACULTAD DE CIENCIAS SOCIALES**

# **CARRERA DE PEDAGOGÍA DE LAS CIENCIAS EXPERIMENTALES**

**Picto-cuentos digitales para favorecer la lecto-escritura en el proceso de enseñanza aprendizaje de los estudiantes de Educación Inicial**

# **VEGA TORRES KATHERINE CAROLINA LICENCIADA EN PEDAGOGIA DE LA INFORMATICA**

# **GONZALEZ DE LA CRUZ SERGIO MAURICIO LICENCIADO EN PEDAGOGIA DE LA INFORMATICA**

**MACHALA 2021**

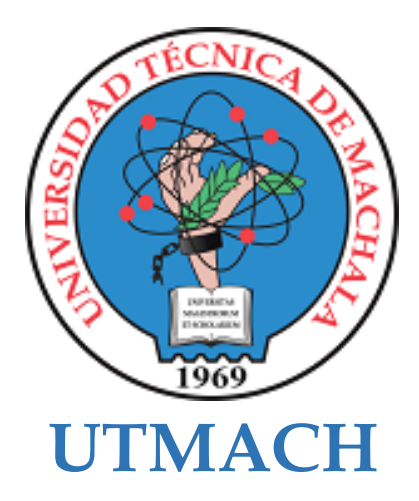

# **FACULTAD DE CIENCIAS SOCIALES**

# **CARRERA DE PEDAGOGÍA DE LAS CIENCIAS EXPERIMENTALES**

**Picto-cuentos digitales para favorecer la lecto-escritura en el proceso de enseñanza aprendizaje de los estudiantes de Educación Inicial**

> **VEGA TORRES KATHERINE CAROLINA LICENCIADA EN PEDAGOGIA DE LA INFORMATICA**

> **GONZALEZ DE LA CRUZ SERGIO MAURICIO LICENCIADO EN PEDAGOGIA DE LA INFORMATICA**

> > **MACHALA 2021**

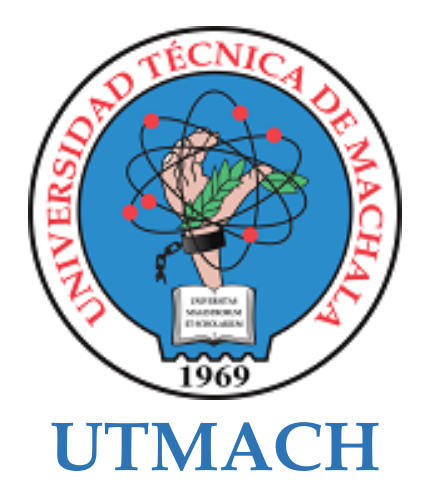

# **FACULTAD DE CIENCIAS SOCIALES**

# **CARRERA DE PEDAGOGÍA DE LAS CIENCIAS EXPERIMENTALES**

**SISTEMATIZACIÓN DE EXPERIENCIAS PRÁCTICAS DE INVESTIGACIÓN Y/O INTERVENCIÓN**

**Picto-cuentos digitales para favorecer la lecto-escritura en el proceso de enseñanza aprendizaje de los estudiantes de Educación Inicial**

> **VEGA TORRES KATHERINE CAROLINA LICENCIADA EN PEDAGOGIA DE LA INFORMATICA**

> **GONZALEZ DE LA CRUZ SERGIO MAURICIO LICENCIADO EN PEDAGOGIA DE LA INFORMATICA**

> > **CHAMBA GOMEZ FRANKLIN DAVID**

**MACHALA 2021**

# Gonzalez - Vega

*por* Sergio Gonzalez Vega

**Fecha de entrega:** 21-feb-2022 06:56p.m. (UTC-0500) **Identificador de la entrega:** 1767875137 **Nombre del archivo:** INTRODUCCION\_1.pdf (2.11M) **Total de palabras:** 8274 **Total de caracteres:** 43965

# Gonzalez - Vega

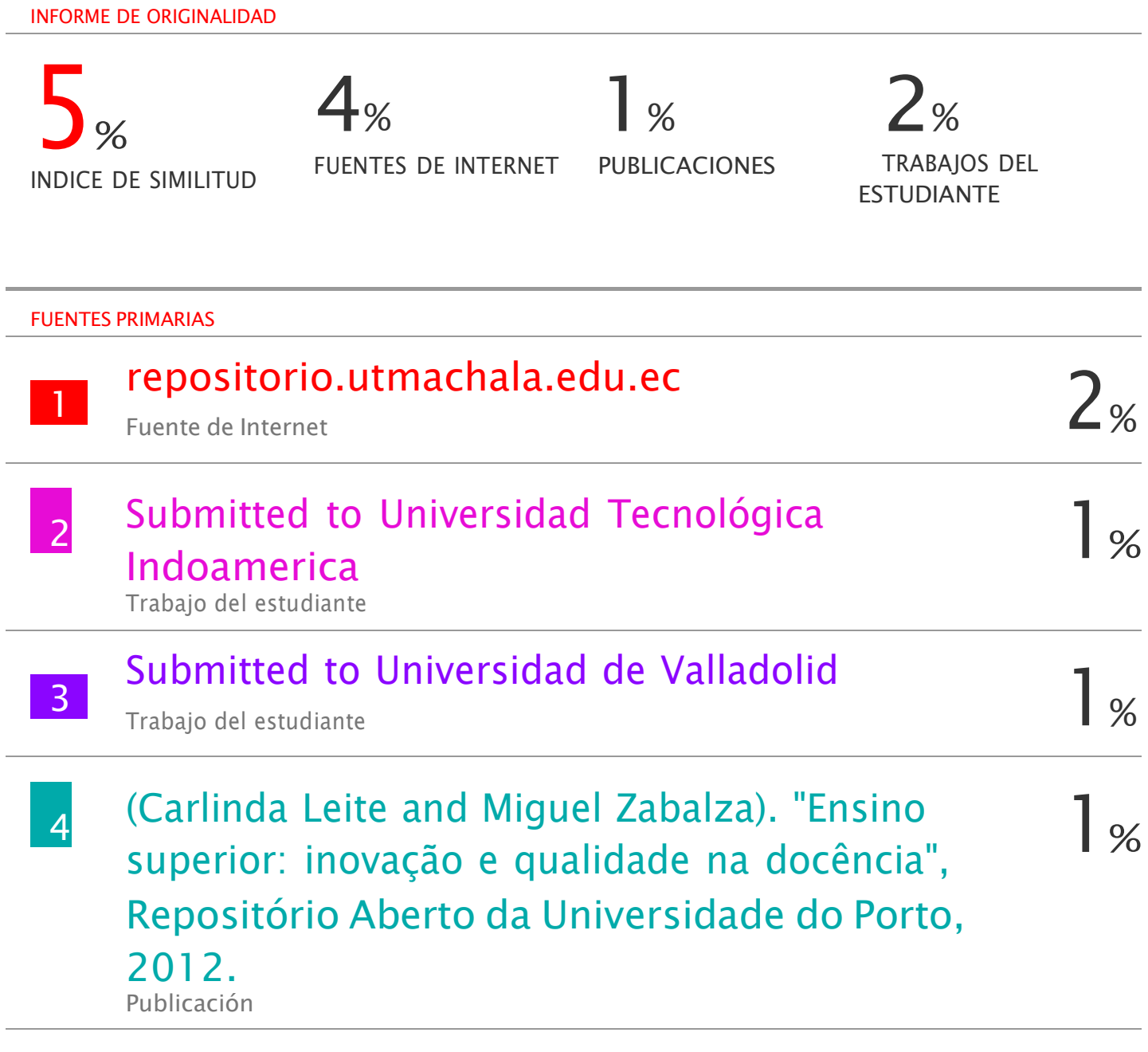

Excluir citas Activo Excluir bibliografía Activo

Excluir coincidencias < 1%

# CLÁUSULA DE CESIÓN DE DERECHO DE PUBLICACIÓN EN EL **REPOSITORIO DIGITAL INSTITUCIONAL**

Los que suscriben, VEGA TORRES KATHERINE CAROLINA y GONZALEZ DE LA CRUZ SERGIO MAURICIO, en calidad de autores del siguiente trabajo escrito titulado Picto-cuentos digitales para favorecer la lecto-escritura en el proceso de enseñanza aprendizaje de los estudiantes de Educación Inicial, otorgan a la Universidad Técnica de Machala, de forma gratuita y no exclusiva, los derechos de reproducción, distribución y comunicación pública de la obra, que constituye un trabajo de autoría propia, sobre la cual tienen potestad para otorgar los derechos contenidos en esta licencia.

Los autores declaran que el contenido que se publicará es de carácter académico y se enmarca en las dispociones definidas por la Universidad Técnica de Machala.

Se autoriza a transformar la obra, únicamente cuando sea necesario, y a realizar las adaptaciones pertinentes para permitir su preservación, distribución y publicación en el Repositorio Digital Institucional de la Universidad Técnica de Machala.

Los autores como garantes de la autoría de la obra y en relación a la misma, declaran que la universidad se encuentra libre de todo tipo de responsabilidad sobre el contenido de la obra y que asumen la responsabilidad frente a cualquier reclamo o demanda por parte de terceros de manera exclusiva.

Aceptando esta licencia, se cede a la Universidad Técnica de Machala el derecho exclusivo de archivar, reproducir, convertir, comunicar y/o distribuir la obra mundialmente en formato electrónico y digital a través de su Repositorio Digital Institucional, siempre y cuando no se lo haga para obtener beneficio económico.

VECA TORRES KATHERINE CAROLINA 0706388592

**GONZALEZ DE LA CRUZ SERGIO MAURICIO** 0705428316

Machala Pasaje Tely 2983362 - 2983365 - 2983363 - 2983364

# **DEDICATORIA**

A mi Madre: Virginia Elizabeth De La Cruz Zambrano, que me dio la vida, me dio mis valores, ella es mi guía, compresiva que cada segundo de mi existencia me orienta para seguir el camino de lo bueno.

A Dios: El ser maravilloso, que nos dio la vida, inteligencia, libertad de acción para crear, transformar y renovar fenómenos para que las utilicemos sabiamente en provecho de la humanidad.

*Sergio Mauricio González De La Cruz.*

#### **DEDICATORIA**

Dedico este proyecto de tesis a Dios y a mi familia.

A Dios por haberme permitido llegar hasta aquí, y darme la fuerza, y la sabiduría necesaria, para culminar el proyecto; a mis padres Carlos Vega y Ana Lucia por apoyarme incondicionalmente durante toda la etapa de mi vida académica, y haber depositado su confianza en mí; a mi hermana por haberme apoyado y brindado palabras de aliento, que me permitieron fortalecer mi confianza. Gracias familia por todo el apoyo, y el amor que me han dado durante todo este proceso, y por no haber dudado de mi capacidad.

*Katherine Carolina Vega Torres.*

#### **AGRADECIMIENTO**

Un gran agradecimiento a todas las personas que formaron parte de todo este proceso educativo con el único propósito de terminar mi proceso de investigativo.

Quiero agradecer a la Universidad Técnica de Machala por haberme brindado la oportunidad de estudiar en esta prestigiosa Facultad de saberes aportando con grandes conocimientos teóricos e investigativo.

Agradecer a todas las autoridades institucionales y maestros de la Carrera de Pedagogía de las Ciencia Experimentales por haberme dado todos sus conocimientos durante este periodo académico, por compartir nuevas experiencias con sus estudiantes formándolos para el futuro como excelentes profesionales.

La Escuela "Bolívar Madero Vargas" en la ciudad de Machala. por atendernos y abrirnos las puertas además de contribuir con el proceso de nuestras Prácticas Pre- Profesionales, agradecido eternamente a La Directora de la Institución Educativa es la MGS. Yessica Cofre y los docentes de esta ilustre institución de manera particular a Lic. Heidi Solano. quien fue participe en este proyecto investigativo.

*Sergio Mauricio González De La Cruz.*

#### **AGRADECIMIENTO**

Mi agradecimiento es para Dios por ser mi guía bendiciéndome con cada uno de los pasos en esta carrera, a mi familia, que estuvieron conmigo y me dieron la fortaleza necesaria para avanzar; y a mis maestros de la universidad Técnica De Machala, quienes me impartieron en las aulas los conocimientos necesarios para formarme profesionalmente, y en especial agradezco a mis padres que han sido el pilar fundamental en mi vida para lograr mi meta.

La Escuela "Bolívar Madero Vargas" en la ciudad de Machala. por atendernos y abrirnos las puertas además de contribuir con el proceso de nuestras Prácticas Pre- Profesionales, agradecido eternamente a La Directora de la Institución Educativa es la MGS. Yessica Cofre y los docentes de esta ilustre institución de manera particular a Lic. Heidi Solano. quien fue participe en este proyecto investigativo.

*Katherine Carolina Vega Torres.*

#### **RESUMEN**

# **Picto-cuentos digitales para favorecer la lecto-escritura en el proceso de enseñanza aprendizaje de los estudiantes de Educación Inicial.**

**Autores:** Sergio Mauricio González De La Cruz

Vega Torres Katherine Carolina.

**Tutor:** Lic. Chamba Gómez Franklin David, Mgs.

En este presente trabajo se ejecutó en la " La escuela Bolívar Madero Vargas" situado en la Provincia de El Oro- Ciudad de Machala, con los estudiantes de Inicial 1 perteneciente al año lectivo 2021-2022.

Con esta finalidad de examinar el entorno virtual de aprendizaje como estrategia de gamificación didáctica para fortalecer el conocimiento y enseñanza para los alumnos de subnivel de Inicial, con el funcionamiento de herramienta de gamificación dentro de un objeto virtual de aprendizaje que permitirá evaluar el sistema cognitivo de los niños y niñas, con el propósito esencial es diseñar clases dinámicas e interactivas que motive a los estudiantes a aprender obteniendo nuevos conocimientos educativos, además de fomentar el aprendizaje autónomo y colaborativo por medio de instrumentos constituidos en el ambiente virtual a su vez utilizando estrategias de gamificación y evaluación por medio de las herramientas de Educandy, Picto-traductor, Pictogramas.

En este virtual de aprendizaje tiene como propósito esencial, ofrecer al alumno una enseñanza colaborativa, en el cual contenga ingreso a distintos recursos didácticos tales como: libro de texto interactivos, videos educativos, con el fin de reforzar sus conocimientos con horas sincrónica y asincrónicas. Mediante este análisis se ha utilizado como marco referencial a la metodología MECCOVA para un Ambiente Virtual de Aprendizaje siendo empleado en el marco del diseño educacional con el objetivo de organizar, establecer, diseñar y aplicar en el aula virtual de aprendizaje.

Unas de las Metodología MECCOVA tiene como objetivo cinco etapas que son: planificación, diseño, construcción, implementación y análisis. En el proceso de la etapa de planificación aplico variables para la formación de un ambiente virtual como, necesidades que posee el estudiante con el fin de proyectar un adecuado entorno virtual; en las etapas del diseño de la docente organiza los temas, objetivos, contenidos de cada clase para poder evaluar el conocimiento mediante de una ficha de observación virtual de aprendizaje; en la siguiente etapa tenemos de implementación radica el proyecto educativo del marco actual y por ultimo tenemos la etapa de análisis aquí se realiza la verificación del manejo del prototipo.

Después de una observación, donde se notó que los estudiantes de Inicial, no contaban con recursos tecnológicos, por ejemplo: teléfonos o laptop, ya que todos no tenían la estabilidad económica para conectarse en la clase de la docente de la Lcda. Heidi Solano, por estas razones como es la falta de recursos tecnológicos que ayuden a mejorar la forma de educación. La tecnología es una herramienta útil para facilitar los aprendizajes y que estos sean más educativos o llamativos para ellos, además de incorporar repositorio multimedia audiovisuales infantiles, con este proceso innovador de la educación, esto debe estar constantemente actualizándose en conocimientos y habilidades, tanto para los maestros como los estudiantes.

En este presente proyecto se realizó mediante un enfoque Cuantitativo para la recolección de datos mediante con su respectivo análisis estadístico de cada punto de vista y mediante en el enfoque Cualitativo se aprobó la ejecución de datos sin medida numérica, buscar, averiguar, también recolectar la información mediante una exploración verbales y no verbales.

**Palabras claves:** Modalidad virtual de aprendizaje, estrategia de gamificación didáctica.

#### **ABSTRACT**

## **Digital picto-stories to promote reading and writing in the teaching-learning process of Early Childhood Education students.**

**Authors:**Sergio Mauricio González De La Cruz

Vega Torres Katherine Carolina.

**Tutor:** Lic. Chamba Gómez Franklin David, Mgs.

This work was carried out in the "Bolivar Madero Vargas School" located in the Province of El Oro - Machala City, with the students of Initial 1 belonging to the school year 2021- 2022.

With this purpose of examining the virtual learning environment as a didactic gamification strategy to strengthen the knowledge and teaching for students of sub-level of Inicial, with the operation of gamification tool within a virtual learning object that will allow to evaluate the cognitive system of children, with the essential purpose is to design dynamic and interactive classes that motivate students to learn by obtaining new educational knowledge, in addition to promoting autonomous and collaborative learning through tools in the virtual environment in turn using gamification strategies and evaluation through the tools Educandy, Picto-translator, Pictograms.

The essential purpose of this virtual learning environment is to offer the student a collaborative teaching, in which he/she has access to different didactic resources such as: interactive textbooks, educational videos, in order to reinforce his/her knowledge with synchronous and asynchronous hours. By means of this analysis, the MECCOVA methodology for a Virtual Learning Environment has been used as a referential framework to be used in the framework of educational design with the objective of organizing, establishing, designing and applying in the virtual learning classroom.

One of the MECCOVA Methodology aims at five stages which are: planning, design, construction, implementation and analysis. In the process of the planning stage I apply variables for the formation of a virtual environment as, needs that the student has in order to project a suitable virtual environment; in the stages of the design of the teacher organizes the topics, objectives, contents of each class to be able to evaluate the knowledge by means of a virtual learning observation sheet; in the following stage we have of implementation lies the educational project of the current framework and finally we have the stage of analysis here the verification of the handling of the prototype is carried out.

After an observation, where it was noticed that the students of Initial, did not have technological resources, for example: phones or laptop, since all did not have the economic stability to connect in the class of the teacher of Lcda. Heidi Solano, for these reasons as it is the lack of technological resources that help to improve the form of education. Technology is a useful tool to facilitate learning and make it more educational and appealing to them, in addition to incorporating children's audiovisual multimedia repository, with this innovative process of education, this should be constantly updated in knowledge and skills, both for teachers and students.

In this present project was carried out through a Quantitative approach for the collection of data through with their respective statistical analysis of each point of view and through in the Qualitative approach was approved the execution of data without numerical measurement, search, find out, also collect information through a verbal and nonverbal exploration.

**Key words:** Virtual learning modality, didactic gamification strategy.

# **INDICE DE CONTENIDOS**

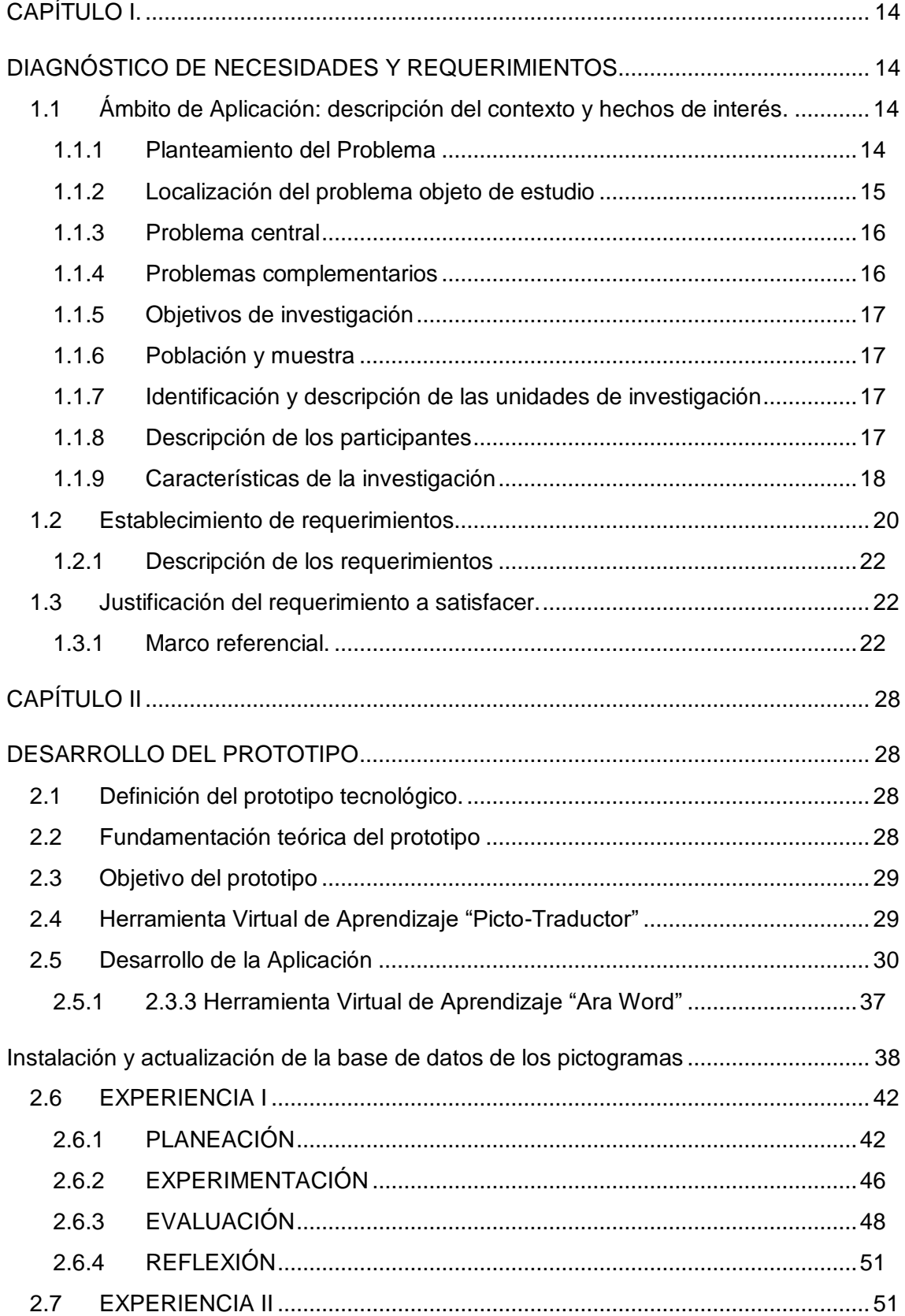

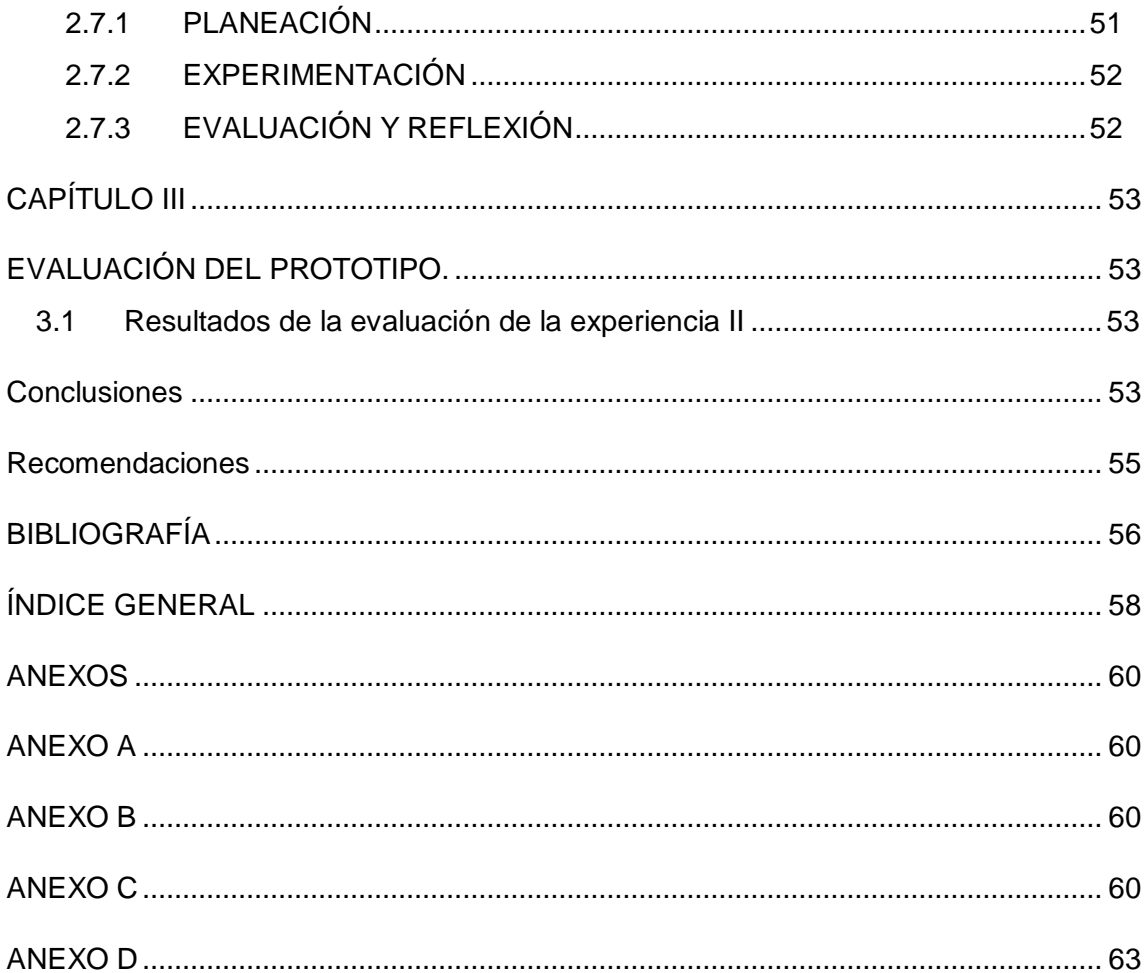

# **ÍNDICE DE TABLAS**

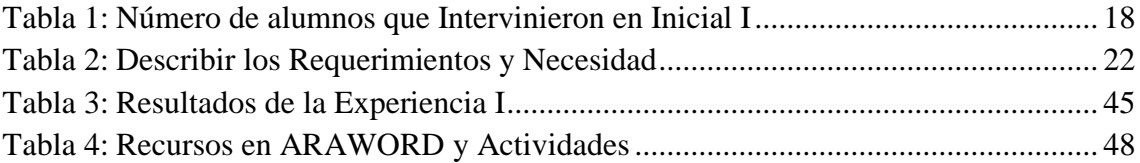

# **TABLA DE FIGURAS**

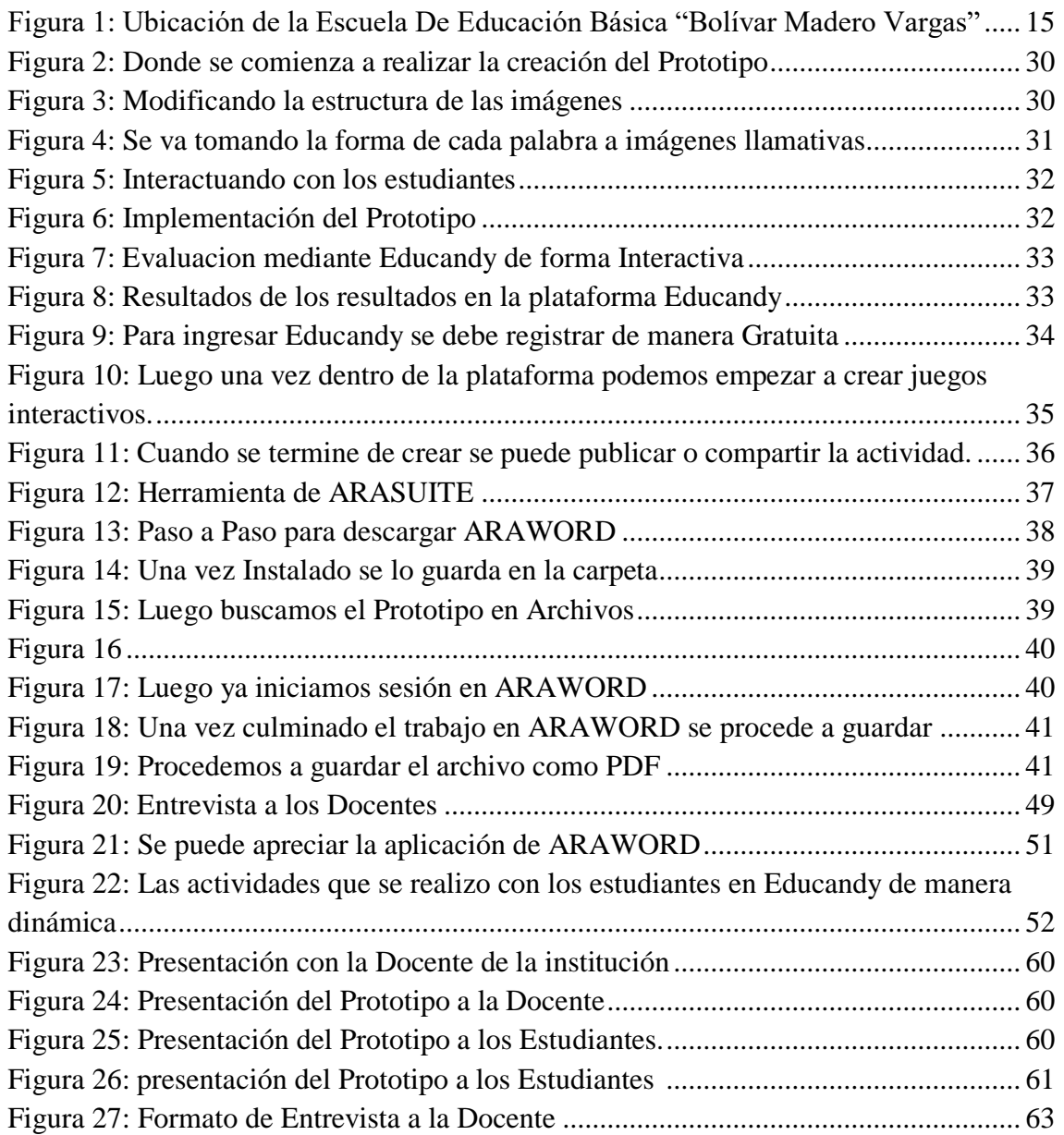

## **INTRODUCCIÓN**

El presente trabajo de investigación tiene como propósito ayudar con la lectura utilizando los picto-cuentos y su incidencia en el desarrollo del lenguaje oral en niñas y niños del subnivel inicial 1 en " La escuela Bolívar Madero Vargas" en la ciudad de Machala.

Se lleva a cabo este proyecto gracias a la disponibilidad del centro educativo escogido para realizar este trabajo de investigación, y gracias también al personal docente, administrativo y a los estudiantes, consintiendo de esta manera que se logre una mejora en el proceso de enseñanza – aprendizaje y puedan desarrollar el lenguaje oral, ya que es de vital importancia que a temprana edad se estimule dicha área, para que en el nivel escolar no se creen problemas en el proceso de adquisición del código alfabético en el área de lectura . El desarrollo del lenguaje oral es la etapa de la educación infantil tienen mayor importancia, puesto que es la ayuda que permitirá a niños y niñas realizar un aprendizaje escolar agradable. (Merino, 2018)

La autora (Paola, 2017) en su artículo de investigación mencionan que la modalidad virtual de aprendizaje es un espacio de interacción en si para tener nuestra propia utilidad en el autoaprendizaje que puede ser posible la creación de una enseñanza y aprendizaje son utilizados para mejorar el desarrollo de habilidades interpersonales, para fomentar la educación en línea y facilitar con las actividades dinámicas a través de un sinnúmeros de cuentos infantiles, elaborando así actividades interactivas para que así los estudiantes puedan ver de una mejor manera todo lo que se puede elaborar en este tipo de herramientas tecnologías, mediante estas actividades los estudiantes puedan tener intereses sobre lo que contribuye estudiar la modalidad en línea.

Como dice (Becerra, 2019) estos pictogramas sirven para ser utilizados para que los alumnos puedan visualizar o describir situaciones de los que les aparezca en las imágenes ya que los niños y niñas mediante la utilización de esos pictogramas se podría utilizar el mismo lenguaje que ellos ya conozcan, pero a través de lo que hoy en día se conoce como dibujos animados.

Finalmente es de suma importancia que los pictogramas faciliten como estrategia didáctica en el proceso de enseñanza porque se puede decir que es algo de suma importancia porque en si ayuda a que el estudiante comprenda y realice de forma correcta la lectura, esto se podría aplicar de forma cotidiana para que el aprendizaje del niño se haga más dinámico y comprensible y lo más importante útil, resulta importante manifestar que este trabajo de investigación fue realizado con responsabilidad; por esta razón se

12

puede dar credibilidad de que este trabajo puede ser empleado como referente para realizar otras investigaciones.

# **CAPÍTULO I.**

#### **DIAGNÓSTICO DE NECESIDADES Y REQUERIMIENTOS**

#### **1.1 Ámbito de Aplicación: descripción del contexto y hechos de interés.**

#### **1.1.1 Planteamiento del Problema**

Durante el transcurso de las practicas pre-Profesionales en el año 2021, en la Escuela Bolívar Madero Vargas. Se detectaron varios problemas que se presentaban en el salón de clase, ya que ahora se cambió a la modalidad virtual, en el Inicial 1. Donde se pudo verificar a los niños de esa edad se le hace difícil estar sentado aprendiendo por medio de un computador.

Teniendo en cuenta el crecimiento del lenguaje de los niños, donde se ha visto la escasez en la estimulación de las habilidades y destrezas en los estudiantes del Inicial. En donde vamos a realizar con herramienta de Pictotraductor y Educandy con la aplicación AraWord, como recurso de apoyo para la enseñanza y aprendizaje de los estudiantes despertando el interés y la curiosidad de los niños, ejecutando el objetivo de incentivar el desarrollo del lenguaje oral.

La docente del aula, empleaba como material de soporte una pizarra para instruir el tema de la clase, no tenían ningún medio tecnológico que le consintiera en renovar el interés por su materia, permitiéndole salir de la cotidianidad cambiando el modelo conservador que se tenía. Continuamente examinaba que el modelo de esta problemática se reproducía sin existir algo distinto que llame el interés en el proceso de aprendizaje de esta enseñanza, siendo muy compleja y extensa resultando de gran dificultad de comprender, si no es expuesta como debe de ser desempeñada.

En la actualidad se le ha hecho difícil el manejo de las nuevas tecnologías, es por eso que deberían capacitarse para mostrar a los estudiantes una seguridad en el momento donde se imparte las clases en modo virtual. Donde ellos como formadores tienen que ser innovadores y sustentar las necesidades que cada uno posee.

En la actualidad 2021 se presentó una realidad diferente la cual cambio a nivel mundial, desarrollándose una nueva modalidad de convivencia destacándose la de estar permaneciendo en casa, usar mascarilla, alcohol y su respectivo distanciamiento por esta cuestión se ha determinado que en el ámbito educativo la Educación sea de manera virtual, utilizando dispositivos tecnológicas como son teléfonos, computadoras, etc. se

utilizarán herramientas de gamificación didáctica despertando el interés por aprender obteniendo mejores conocimientos en el área de estudio ya que la instrucción del sujeto no se verá afectada ni su aprendizaje se detendrá, por esta razón se ha implementado distintas maneras de impartir la enseñanza virtual.

#### **1.1.2 Localización del problema objeto de estudio**

La presente investigación se desarrolló en el Colegio de Bachillerato "Dr. Modesto Chávez Franco" para el curso de Octavo año de Educación Básica en la cual se encuentra ubicada en la Ciudad de Santa Rosa, perteneciente a la Provincia de El Oro - Ecuador, caracterizada por ser una zona urbanizada.

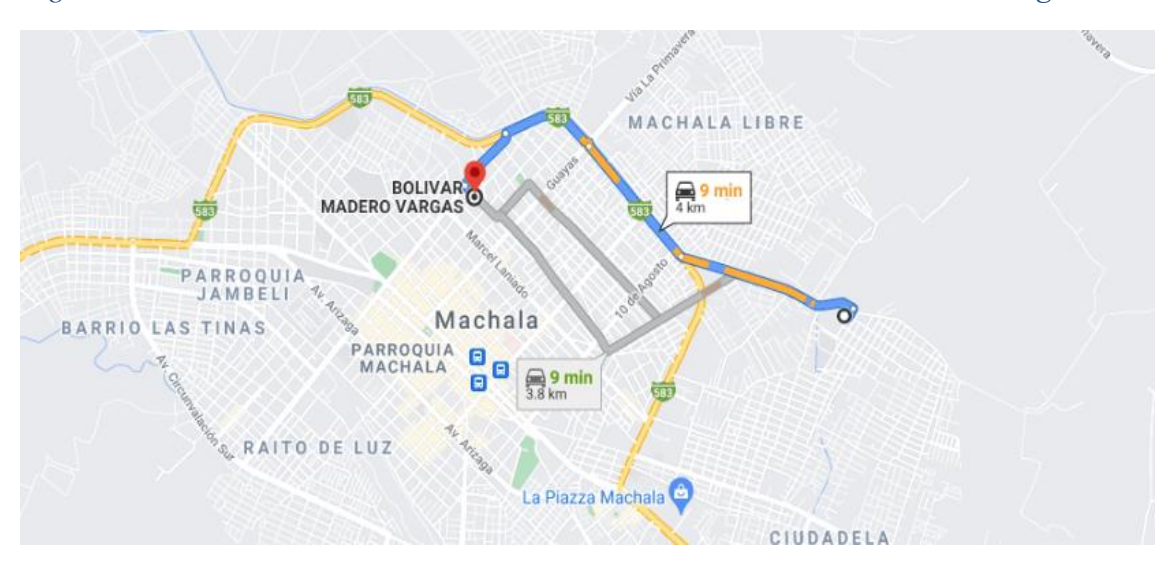

*Figura 1: Ubicación de la Escuela De Educación Básica "Bolívar Madero Vargas"*

**Nota.** La imagen muestra la ubicación real de la Escuela. **Fuente.** https://goo.gl/maps/41rLGzsQ1waxTjFy5

El presente estudio se realizó en la Escuela De Educación Básica "Bolívar Madero Vargas" que se encuentra ubicada en la calle Pablo Aníbal Vela Octava B Norte y Octava C Norte en la ciudad de Machala, en la provincia de El Oro. La directora de la Institución Educativa es la MGS. Yessica Cofre En la escuela de Educación Básica en mención cuenta con niveles de inicial, preparatoria, elemental, media y superior. La siguiente investigación se aplicó a los estudiantes de inicial de educación general básica paralelo "A", a cargo de la Lic. Heidi Solano.

#### **1.1.3 Problema central**

¿Cómo influye la falta de interés por parte de los estudiantes en el proceso de enseñanza - aprendizaje, del área de Lectura y escritura, para los estudiantes de Educación Inicial I en la escuela Bolívar Madero Vargas" en la ciudad de Machala?

#### **1.1.4 Problemas complementarios**

¿Cómo facilitar la optimización del proceso de enseñanza – aprendizaje?

¿Cómo afecta la falta de herramientas tecnológicas en el desarrollo del proceso de lectura y escritura?

¿Cómo podría abordar el aprendizaje interactivo en los niños de Educación Inicial?

#### **1.1.5 Objetivos de investigación**

#### **Objetivo General**

Identificar las estrategias adecuadas para el mejoramiento de proceso de aprendizaje en el aporte del picto-traductor en el desarrollo del lenguaje oral en niños de Educación Inicial 1 de la escuela "Bolívar Madero Vargas" en la ciudad de Machala.

#### **Objetivos específicos**

Implementar la herramienta software de picto-traductor en el proceso de enseñanzaaprendizaje.

Capacitar al docente y a los estudiantes de educación inicial.

- Determinar cómo se trabajan las habilidades en los niños de Inicial I en el desarrollo del lenguaje oral en la aplicación Ara Word.
- Proponer actividades de gamificación en Educandy para el desarrollo del lenguaje a través de una guía de trabajo de picto-traductor para el entendimiento del entorno en los niños de Inicial I.

#### **1.1.6 Población y muestra**

**Población:** La población en general que se utilizó en esta investigación fueron los estudiantes de inicial en la "Escuela Bolívar Madero Vargas" de la Ciudad de Machala.

**Muestra:** Se seleccionó a un grupo de estudiantes de primero de Inicial.

El grupo de estudiantes de Inicial 1 estuvo conformado por 30 estudiantes.

#### **1.1.7 Identificación y descripción de las unidades de investigación**

A continuación, se identifica y describe las unidades de esta investigación:

1 docente

30 estudiantes

#### **1.1.8 Descripción de los participantes**

**Estudiantes:** Son los escolares que pertenecen al Inicial 1 de educación básica de la "Escuela Bolívar Madero Vargas".

**Docente:** Es el educador a cargo de los estudiantes de Inicial 1 de la "Escuela Bolívar Madero Vargas".

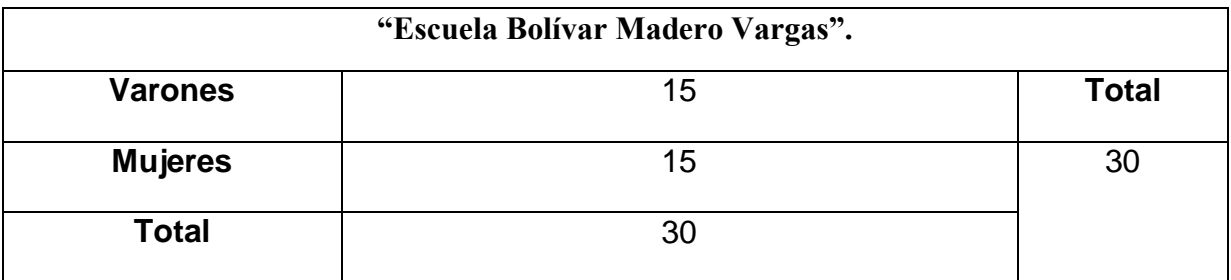

*Tabla 1: Número de alumnos que Intervinieron en Inicial I*

**Nota.** Se detalla la población para desarrollar la interacción del prototipo con los estudiantes **Fuente.** Elaboración propia

# **1.1.9 Características de la investigación**

#### **1.1.9.1 Enfoque de la investigación**

El enfoque para el desarrollo de la Presente investigación es Cualitativo y Cuantitativo, para propiciar una mejor compresión de los estudiantes en el que se aplicó el presente proyecto.

El enfoque cualitativo se especifica más en la calidad de las cosas, por otro lado, la investigación cuantitativa trata de determinar las fuerzas entre variables. (Fernandez, 2018)

El autor (Sánchez, 2019) nos menciona que; la lectoescritura es uno de los objetivos muy importantes en donde los alumnos deben alcanzar mientras están cursando la educación primaria, Desde el punto de vista del lenguaje primero podríamos emitir sonidos ya que poco a poco empezamos a expresar ideas mediante frases sencillas hasta que consigan expresarse de forma más clara a través del lenguaje.

Accediendo a realizar, una recolección de información y efectuar una medición, observación de manera estadística por medio de la herramienta utilizada. También los diferentes puntos de vista y las problemáticas planteadas en este trabajo.

Durante esta investigación recolectamos información por parte de la docente de Inicial con relación al prototipo (ARAWORD), usando así la aplicación para juntar la visión de los estudiantes y analizar el interés que tenían de dicha aplicación y los diferentes cuentos que se le puede implementar.

#### **1.1.9.2 Nivel o alcance de la investigación**

En este trabajo se ha empleado una metodología mixta, es decir, se involucra en su desarrollo la combinación de la metodología cuantitativa con la cualitativa con el propósito de obtener resultados positivos. Una de las ventajas que una comprensión más amplia sobre el problema de investigación que estamos realizando, al momento que el enfoque instrumento de enfoque llegue a desarrollar instrumentos más específicos de acuerdo a la investigación dada.

Como definición, la investigación descriptiva se puede encargar especificar las características dadas sobre la realidad de que el estudiante aprenda a comprender de una manera más dinámica dentro del aula. La eficacia de esta investigación es con el fin de al momento de impartir el aprendizaje de lectura y escritura sea un mayor rendimiento por parte de los estudiantes en el aula de clase.

Así mismo mediante la investigación es importante porque a medida que los niños van creciendo despiertan una gran capacidad de interés por querer aprender más sobre las nuevas modalidades que la tecnología nos brinda ya que necesitan despertar el interés por la lectura y escritura porque esto es una aplicación de apoyo para el proceso más dinámico a la hora de enseñarles a los estudiantes sea más efectiva su participación.

Además, (Ortiz, 2018) recalca la selección exacta de la visión cuantitativo es que se produce un conocimiento a partir de la producción de datos numéricos. La orientación donde se agrupa y se examinan los datos cuantitativos que se puede utilizar para prosperar la calidad de las evaluaciones cuantitativas basadas en las encuestas dinámicas.

La investigación cuantitativa se podría involucrar a otras teorías tanto la filosofía como la psicología mediante los siglos pasados, ya que ha servido de mucho hasta en la actualidad en la pedagogía y en la enseñanza de los estudiantes para que puedan construir su propio conocimiento en el ámbito educativo. (Tamayo, 2017)

#### **1.1.9.3 Método de investigación**

El proyecto está centrado en una aplicación como estrategia didáctica para mejorar el desempeño de la lectura y escritura en los alumnos de inicial, esto va dirigido a los estudiantes de Inicial 1, por lo cual la temática seria enfocada en picto-cuento.

La metódica de este trabajo de investigación se basó en pretest-postest, en el área educativa a crear trasformaciones sistemáticos y medibles. Conformación y participación, en el que se utilizó una delineación de modelo cuasi-experimental. (Cabrera, 2017)

La metódica de este trabajo de investigación se basó en pretest-postest, en el área educativa a crear trasformaciones sistemáticos y medibles. Conformación y participación, en el que se utilizó una delineación de didáctico.

**PRETEST:** En el primer momento se llevó a cabo con el Lic. Yessica Cofre, maestra de Inicial; Mostrando un prototipo, en el aprendizaje y poder adaptarlo en el aula de clases.

**INTERVENCIÓN:** En el segundo momento se interviene la planificación de enseñanza basado en los pictogramas, mostrando el prototipo con las modificaciones y progresos como: variación de temas, resolución y plan de clases.

**POSTEST:** En el tercer momento se empleó esta metódica luego de haber terminado la participación con los alumnos, se efectuó una conversación con el observador en el desarrollo de la adaptación del prototipo.

#### **1.2 Establecimiento de requerimientos**

Los ambientes de aprendizaje han obtenido un cambio radical con nuevos procedimientos técnicos siendo de gran apoyo en la educación virtual, centrándose siempre en el desempeño del alumno con la única finalidad de formar un excelente rendimiento académico, el dominio del desarrollo educativo consta de un compromiso con los estudiantes sobre el proceso de modelo educacional. (Sandoval, 2017)

La planificación se encarga del diseño, crecimiento de un prototipo que realice y umpla n las exigencias que se necesitan en esta planificación conforme a los objetivos formulados y perfeccionados estableciéndose según nuestra indagación en el ambiente educacional de Inicial I poniendo en práctica el manejo que se empleó para el recurso educativo implementado actualmente a ordenanza del docente del área de clase.

Pictogramas como recurso pedagógico y de gamificación acerca a los niños y las niñas a otra forma de leer e interactuar con las imágenes que facilitan la visión de los niños, y aprender desde casa con la plataforma de ARAWORD que a través de la interpretación de las imágenes que ven podrán visualizar de manera objetiva sobre lo que se le está presentando en clases. La Aplicación propuesta, provoca que los estudiantes sean capaces de interactuar en clases en lugar de quedar como unos simples espectadores. Los niños desarrollan potencialidades que los ayudan a interactuar y ser más participativos a la hora de mostrarles el prototipo. (Armijos, 2019)

A continuación, se detalla las características que posee el prototipo que será utilizado en la escuela con los alumnos de inicial I:

- **Interactividad:** Los alumnos son el protagonista de su propia formación, mientras que la aplicación ayudar a reforzar su aprendizaje.
- **Flexibilidad:** Es manejable, sencillo que será adaptable tanto a estudiantes como para docentes mediante contenidos de cuentos infantiles.
- **Escalabilidad:** Mediante que en el aula virtual se dio a una capacidad de un grupo de 30 estudiantes.
- **Usabilidad:** La herramienta será creada para el uso de la docente, y así poder inducir a que los estudiantes aprendan más sobre el manejo de estas palabras.
- **Funcionalidad:** Está diseñado para los alumnos de Inicial I para que vean la clase de una manera más didáctica a la hora de aprender.

# **1.2.1 Descripción de los requerimientos**

*Tabla 2: Describir los Requerimientos y Necesidad* 

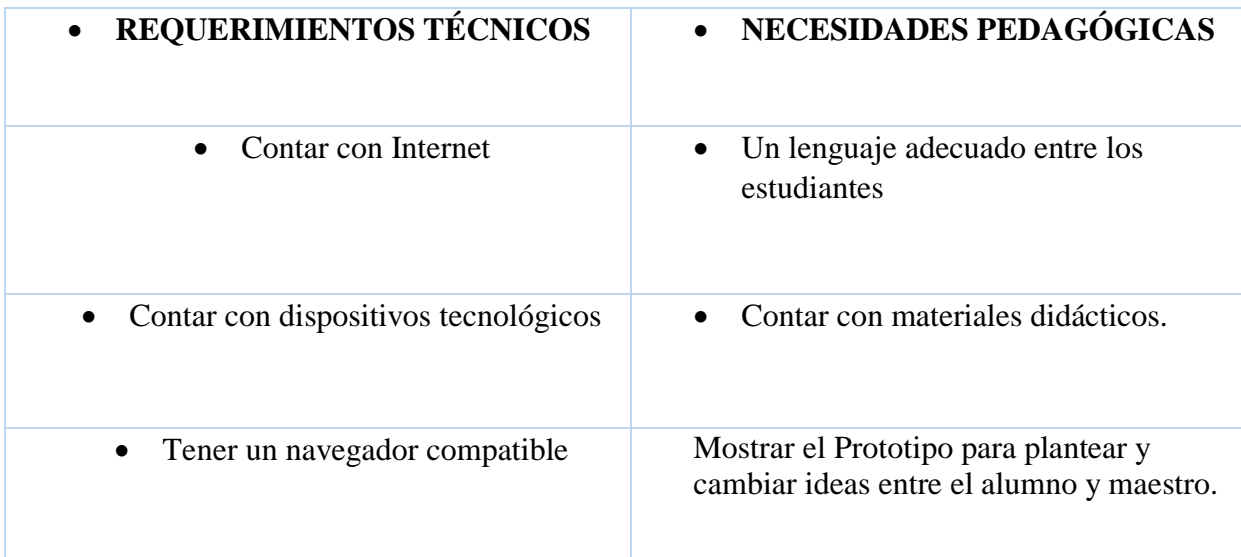

# **1.3 Justificación del requerimiento a satisfacer.**

#### **1.3.1 Marco referencial.**

# **1.3.1.1 Referencias conceptuales**

En la investigación realizada: Los pictogramas como ayuda a mejorar el desempeño verbal y escrito a niños de la escuela "Bolívar Madero Vargas" ya que nuestro objetivo propuesto fue despertar el interés medianes imágenes llamativas y así poder captar su atención. Influyen positivamente lenguaje oral en niños de 4 años, los conocimientos de la lectura pictográfica dependen de los sentidos, en la que identifique la imagen de lo que se trata de decir en el cuento mediante que los padres le ayuden de manera cotidiana para en si poder mejorar el desarrollo del lenguaje en los niños.

Por medio de esta investigación se dio a conocer que los seres humanos empiezan como lectores y escritores en sus primeros años de vida, pues es en esta etapa donde se adquiere conocimiento, destrezas y actitudes enlazadas al lenguaje escrito, el cual es el pilar para desarrollar lectoescritura, que se presentaran como referencias es sobre las TIC en la Educación.

Los Entornos Virtuales de Aprendizaje, Picto-traductor y picto-cuentos como estrategias de aprendizaje y la enseñanza de la lecto-escritura, mediante pictogramas que han sido de

mayor utilidad y de alto alcance para los niños y ha ayudado a dar buenos resultados en la sociedad de hoy en día.

El autor (Carvajal, 2019) La enseñanza es una zona donde la gamificación didáctica esta denominada en cambiar, a ser un descubrimiento inmutable primordial en la instrucción centrándose en herramientas tecnológicas (e- learning) y en la formación del aprendizaje.

#### **Lectura**

La importancia de fomentar la lectura en los niños no solo estimula el lenguaje, si no también desarrolla la concentración, la imaginación y además esto ayuda a que los niños expresen con mayor realidad lo que piensan y sienten. Los niños desde muy temprana edad se relacionan con el mundo de la escritura, por lo que se debe aprovechar desde la primaria para que a los niños se les facilite el proceso de la lecto-escritura.

(Saez, 2018), menciona que leer ayuda a expandir la capacidad de captar la atención de los niños y así poder mejorar la capacidad de poder pensar con claridad, ya que mediante la lectura ayuda a que sus cerebros se ejercitan de una manera que ayude a mejorar su creatividad e imaginación. Esto le permitirá leer en voz alta con mayor seguridad y tener un mejor desempeño escolar.

La lectura es participativa ya que relaciona lo que se lee con el entorno y es significativa cuándo asocia con gráficos, la selección de qué lengua deben aprender a leer los niños/as es crucial, y una vez que los pasos iniciales en la instrucción de la lectura, la lectura se transforma en el enriquecimiento del lenguaje. (Ariel, 2017)

La enseñanza virtual junto con las nuevas herramientas tecnológicas da una determinada preferencia al ambiente educacional, esta novedad crea una inmersión de sesiones de conocimientos en un entorno recreativo que es un área de pasatiempos y distracción aportando en la producción de aventuras, didácticas causando en los usuarios un sentimiento de libertad con observación transformando su conducta protegiendo el aumento de estrategias de estudio. La sucesión metodológica planificada, adjunta singulares ventajas a fin de engrandecer la conexión con los integrantes dando una gran oportunidad de perfeccionar el ambiente de entretenimiento y el estado de ánimo, manifiestan los autores. (Ríos, 2017)

#### **Escritura**

El docente juega un papel muy importante en la formación del estudiante es por ello que la manera en cómo enseña permitirá que el estudiante capte con mayor claridad, es por esto que al momento que el docente asume el objeto de estudio de acuerdo a como le fue presentado este lo relaciona de acuerdo como le fue presentado inicialmente y es ahí cuando logra valorar la utilidad e importancia de la misma.

(Ospina, 2018) se refiere que la escritura es un proceso permanente en donde evidentemente llegamos al perfeccionamiento que permita al estudiante el autodesarrollo y su desempeño en el aula de clase, dándose así un acercamiento y conocimiento del mundo, es decir que la escritura como actividad necesita reconocimiento social en donde se desarrolla el estudiante y la conceptualización de su realidad.

Los niños aprenden por imitación y que mejor manera que al momento de observar a un adulto escribiendo puede alimentar su curiosidad desarrollando así otras capacidades relacionadas con el aprendizaje como dibujar o colorear. Además, cuando los niños empiezan a tratar de aprender el abecedario, pueden practicar mediante una hoja de papel o con la ayuda de sus padres. Esta forma de aprender puedes seguir avanzando en su formación mediante el año escolar. (Benítez, 2019).

#### **Picto-traductor**

Picto-traductor es una plataforma de uso gratuito, manejable se encuentra desempeña en base al entorno aprendizaje, dirigido hacia el usuario que está produciendo, de tal modo que no es necesario tener conocimientos sobre el manejo de tal manera que cualquier persona es capaz de navegar sobre esta plataforma dejando en total libertad en que el docente pueda crear su propia clase en ella dando así a que los estudiantes tengan una clase más dinámica e interactiva. (Aranda, 2017)

(Rodriguez, 2019), Menciona que el niño, tras asimilar y comprender la utilización de los pictogramas es capaz de entender la secuencia de una tarea, sabe lo que tiene que hacer, llegando incluso a realizar tareas de forma didáctica en sus rutinas diarias.

Picto-traductor es una forma de describir las imágenes que se obtienen mediante palabras que se pueden escribir y mediante esto se forma una pequeña imagen encima de esta ya que al momento de inducir en la aplicación se puede transmitir y comprender sin necesidad de utilizar el lenguaje. Gracias a estos dibujos animados se puede conservar

todo el mensaje que se desear receptar al estudiante y es uno de los importantes sobre la educación y la meta a seguir por los docentes, para eso se requiere de mucha paciencia y esfuerzo requerido.

El Picto-traductor son imágenes representativas de lo que uno quiere llegar a transmitir a los estudiantes y que por lo tanto se puede tener recursos sobre la instrucción de la lectura y escritura, si bien la relación que se obtiene es la escritura es mucho más importante porque ayuda a la capacidad intelectual del niño. (Rivera, 2018)

Una Herramienta útil para padres y profesionales, el pictograma necesario es pictotraductor, esta herramienta ofrece un sinnúmero de imágenes, sonidos y material realmente centrado en el uso de pictogramas.

Según (Rivera, 2018) los pictogramas son aquellos que puedan ser fáciles de entenderse porque en ellos ahí dibujos concentrados para que los niños puedan identificar lo que trata de decir es un recurso aptamente en donde permite crear distintos pictogramas, que se podrían distinguir por ser una aplicación demasiado llamativa y fácil de usar.

Según, (Rivera, 2018)dice: Los pictogramas específicamente nos ayuda con la elaboración de cuentos infantiles ya que con la ayuda de esto podremos hacer que el estudiante participe en clases e interactúe con las imágenes que se proyectan y pueda captar de una forma en que el aprendizaje sea más activo a la hora de redactar lo que entendió en clases.

#### **Educandy**

La tecnología aplicada a la educación ha generado nuevas estrategias y metodológicas para facilitar la enseñanza y el aprendizaje en grandes y chicos. Sin embargo, para quienes están en temprana edad, resulta especialmente útil puesto que se ha generado un cambio importantísimo en donde los juegos tienen un papel protagónico a la hora de aprender. En este sentido esta herramienta es muy interesante que te permitirá generar juegos educativos para niños.

Educandy es una plataforma en donde nos permite interactuar con diferentes juegos educativos ya sea de forma visual o atractivos para los estudiantes que al momento de contestar una pregunta esta reaccione de una manera llamativa. Lo primero se debería de hacer es registrarnos y empezar a crear nuestros diferentes tipos de juegos. La creación

de estos juegos interactivos es sumamente útil sobre todo fácil de compartir a la hora de interactuar en clases.

Esta plataforma al momento de ingresar nos da muchas opciones de distintos juegos que se plasman en esta lo mismo que al finalizar cualquier tipo de juegos lo podremos compartir con los alumnos para que puedan realizar y así puedan adquirir los aprendizajes que nosotros impartimos en clases.

Nosotros introduciremos una serie de palabras ya que al momento de que los alumnos visualicen lo que está en la pantalla puedan recordar lo que se vio en clases en donde se les hagas que las palabras sean más concretas de memorizar, pero así mismo les cuesta comprender ciertas palabras. (Rivera, 2018)

#### **Lectoescritura en Inicial**

La autora, (Rivera, 2018) nos menciona que; la lectoescritura podría contribuir con uno de los objetivos más importantes para que nuestros alumnos tengan que alcanzar a lo largo de su educación, trabajando en la lectura y en la escritura para que así puedan adquirir mayor importancia en el área de lengua y literatura.

Además, en su investigación (Griñán, 2019), Los pictogramas mediante el uso de las aplicaciones el objetivo que tienen a alcanzar es mejorar la calidad del lenguaje tanto escrito como verbal, ya que va permitiendo en los niños y niñas desenvolverse a medida que va pasando el tiempo y tengan un mejor desarrollo intelectual a futuro.

Estimular el desarrollo de la pronunciación mediante esto promoverá el aprendizaje y así contribuir en la generación de imágenes y la relaciones que tiene cada gesto o palabra. También se podría decir que el sonido es de suma importancia al momento de establecer las gráficas, lo cual es muy favorecedor en el proceso de enseñanza de los alumnos.

Según (Villafuerte, 2019) afirma que la enseñanza junto con los juegos didácticos educativos, son de gran importancia al momento de transmitir información además de evaluar los conocimientos que se obtienen, con el fin de comprender al estudiante de una forma particular y lúdica. Sin embargo, es necesario cambiar por completo el concepto de educación por instrucción lúdica para desarrollar en el estudiante una formación de aprendizajes con juegos didácticos.

#### **Estado de arte**

#### **El aprendizaje basado en pictogramas**

La autora (Rojas, 2017), nos comparte que los pictogramas son comúnmente dibujos que quiere significar algún mensaje de una manera sencilla, pero sobre todo entendible, estos pueden ser plasmados de forma digital en la imagen a través del internet y así tener un respaldo de todo lo que se valla realizando, para que los estudiantes puedan repasar día tras día mientras que eso les ayuda a fortalecer más sus conocimientos.

La autora (Mercedes, 2019), menciona que el aprendizaje de los pictogramas hace cambios muy favorables para el aprendizaje de los niños puesto que pasaron de ser un dibujo sin colores a estar de forma más visible, llamativos para así poder captar la atención total del estudiante sin dejar que la característica principal sea comunicar y transmitir un objeto de aprendizaje virtual.

El autor, (Alvarez, 2019) manifiestan que las estrategias de aprendizaje son los procedimientos o habilidades que desarrollan cada estudiante para recordar información y aprender en la cual conlleva un proceso comunicativo entre el docente y estudiante.

La gamificación o juegos didácticos fueron designados con el propósito educativo para conseguir logros educacionales contribuyendo con la motivación, interacción y atención en el estudiante. Se desarrollaron con el propósito de ayudar al docente a evaluar los conocimientos en sus alumnos interactuando por medio de un computador, aportando en el desarrollo del saber, reforzando las necesidades de cada integrante.

#### **Enseñanza del Pictotraductor**

Picto-traductor es una aplicación que se desarrolla para poder facilitar la comunicación lectora con los alumnos mediante imágenes que se encuentran en ella y así puedan visualizar el mensaje que se les está dando y tengan una noción clara de lo que están visualizando.

Picto-traductor está formado por un conjunto de cuentos imágenes que al momento de querer trasmitir una imagen se vea de forma clara y sencilla lo que se les está dando así mismo funciona con un cuento mientras el docente valla leyendo línea por línea los

estudiantes van visualizando las imágenes. Los cuentos se presentan en varios idiomas y diferentes imágenes que llaman la atención del alumno.

El autor (Rojas, 2017) mencionan que el dominio de la lectoescritura es de gran importancia la madurez general o global del aprendiz, permitiendo desarrollar a los estudiantes distintas destrezas que se puedan expresar de una manera que comprendan lo que están viendo.

Indica que los pictogramas son de mayor utilidad para niños de iniciar ya que es muy fácil de elaborar, se encuentra en total alcance de los estudiantes, pueden ser elaborados tanto docentes como estudiantes esta todo el material disponible para que puedan dar un buen uso sobre esta aplicación, todos estos materiales se los pueden encontrar en internet.

# **CAPÍTULO II DESARROLLO DEL PROTOTIPO**

#### **2.1 Definición del prototipo tecnológico.**

El Picto-traductor dentro del ámbito educativo los estudiantes transmiten un grado de conocimiento sobre lo plasmado en clases mediante esto se dio a conocer las acciones y los objetos que contenía la aplicación esto puede ser de mayor utilidad para el uso de los alumnos y padres de familia que ayuden a complementar la guía de estudio en casa.

Para hacer una frase con pictogramas, simplemente escriba lo que desee en el cuadro habilitado para dicho fin en la pantalla de inicio y verá que a medida que escribe van apareciendo las imágenes asociadas a dichas palabras.

Como una palabra puede tener distintos usos o bien distintas formas de expresarse gráficamente, la mayoría de las imágenes llevan una flecha en la parte superior y otra en la parte inferior, para poder navegar entre las distintas imágenes asociadas a ella y elegir la que se crea más conveniente en cada momento.

Educandy es una plataforma que brinda una manera sencilla de que padres, maestros o cualquier interesado puede crear juegos didácticos rápidamente y lo mejor, sin pagar nada.

#### **2.2 Fundamentación teórica del prototipo**

Según los autores (Salinas, 2018) afirman que se pueden determinar las estrategias de gamificación como un estudio racional automático de juegos en distintos periodos peculiares, el entorno de clase debe comprender distintos pasatiempos recreativos.

Por lo descrito en los párrafos anteriores, se hace necesario la incorporación de un prototipo de un Entorno Virtual de Aprendizaje para la Escuela de Educación Básica "Bolívar Madero Vargas", específicamente en Inicial I de Educación Básica.

(Flores, 2018) La implementación del picto-traductor ayuda a las personas con dificultad de expresar mediante un lenguaje oral para su comunicación y compresión de conocimiento.

(Muñoz, 2017), menciona que, la lectura es importante para proceso de enseñanza e aprendizaje en lo niños ya que proporciona la personalidad, la recreación y la inteligencia, para la educación, mediante una herramienta que le proporcionara la lectura con imágenes llamados Picto-traductor.

#### **2.3 Objetivo del prototipo**

#### **Objetivo General**

Desarrollar un entorno virtual de aprendizaje para el fortalecimiento de las habilidades de Lectoescritura de los estudiantes mediante pictogramas dinámicos e interactivos, logrando así la asimilación de conocimientos de lecto-escritura en los estudiantes de Inicial I de educación básica.

#### **Objetivos Específicos**

Emplear la herramienta educandy como gamificación didáctica.

Crear contenidos mediante imágenes de Lecto-escritura con la herramienta Araword. Implementar actividades mediante preguntas interactivas para el fortalecimiento de habilidades de Lecto-escritura.

#### **2.4 Herramienta Virtual de Aprendizaje "Picto-Traductor"**

Que los pictogramas son imágenes muy sencillas y especificas a la hora de que el estudiante aprenda es un recurso muy utilizado a mayor formación para los alumnos que sean sobre todo entendibles para que ellos lo entiendan.

Los pictogramas son cuentos escritos que intercalan palabras con pictogramas, por ejemplo, con pequeños dibujos muy sencillos que representan conceptos o cosas.

Con la evolución tecnológica constante, es inevitable no trabajar con recursos tecnológicos, puesto que, en Latinoamérica en las actividades educativas se han insertado recursos con TIC debido al acceso inmediato a la información actualizada. (Jhonson, 2018)

Por otra parte, (Alberto, 2018) los pictogramas sostienen imágenes de total atención debido a que son demasiadas sencillas que en este caso capta la atención de los estudiantes además que son atractivas, llamativas y muy centralizada debido a su combinación de imágenes con las palabras que ayude a promover un aprendizaje más práctico.

#### **2.5 Desarrollo de la Aplicación**

Que los pictogramas son imágenes muy sencillas y especificas a la hora de que el estudiante aprenda es un recurso muy utilizado a mayor formación para los alumnos que sean sobre todo entendibles para que ellos lo entiendan. Los pictogramas son cuentos escritos que intercalan palabras con pictogramas, por ejemplo, con pequeños dibujos muy sencillos que representan conceptos o cosas.

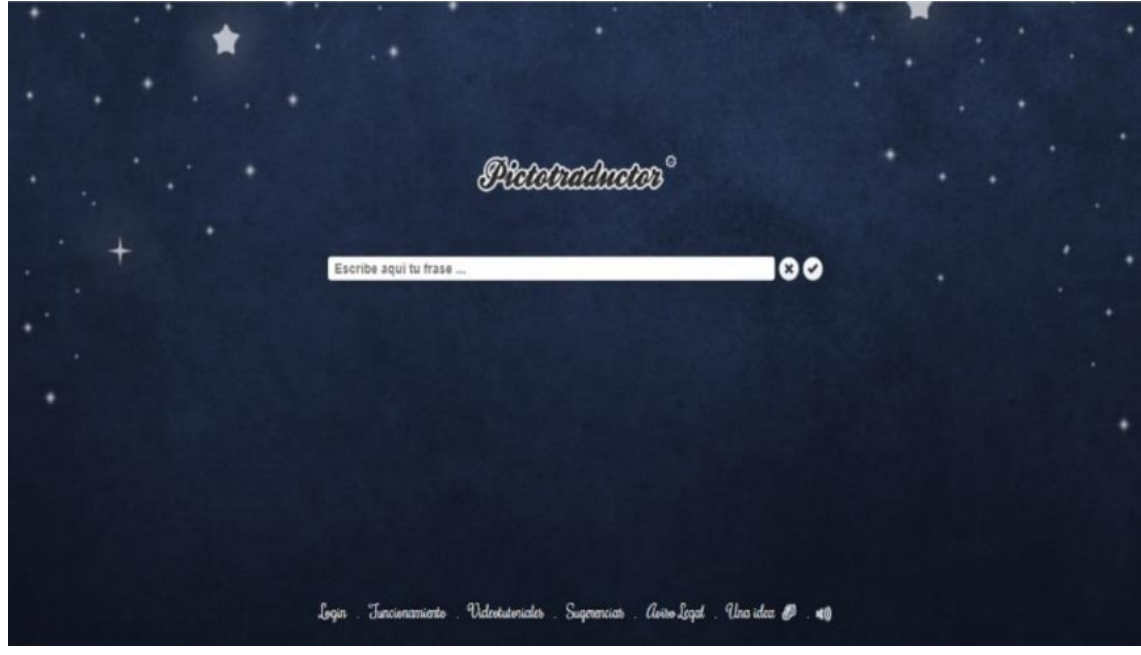

*Figura 2: Donde se comienza a realizar la creación del Prototipo*

Fuente: https://www.pictotraductor.com/

*Figura 3: Modificando la estructura de las imágenes* 

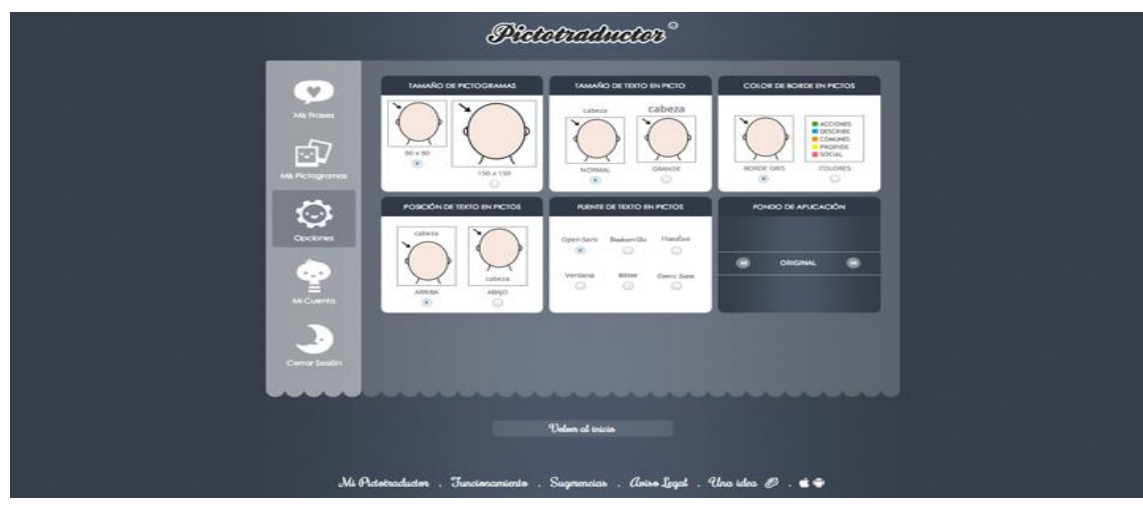

Fuente: https://www.pictotraductor.com/

*Figura 4: Se va tomando la forma de cada palabra a imágenes llamativas* 

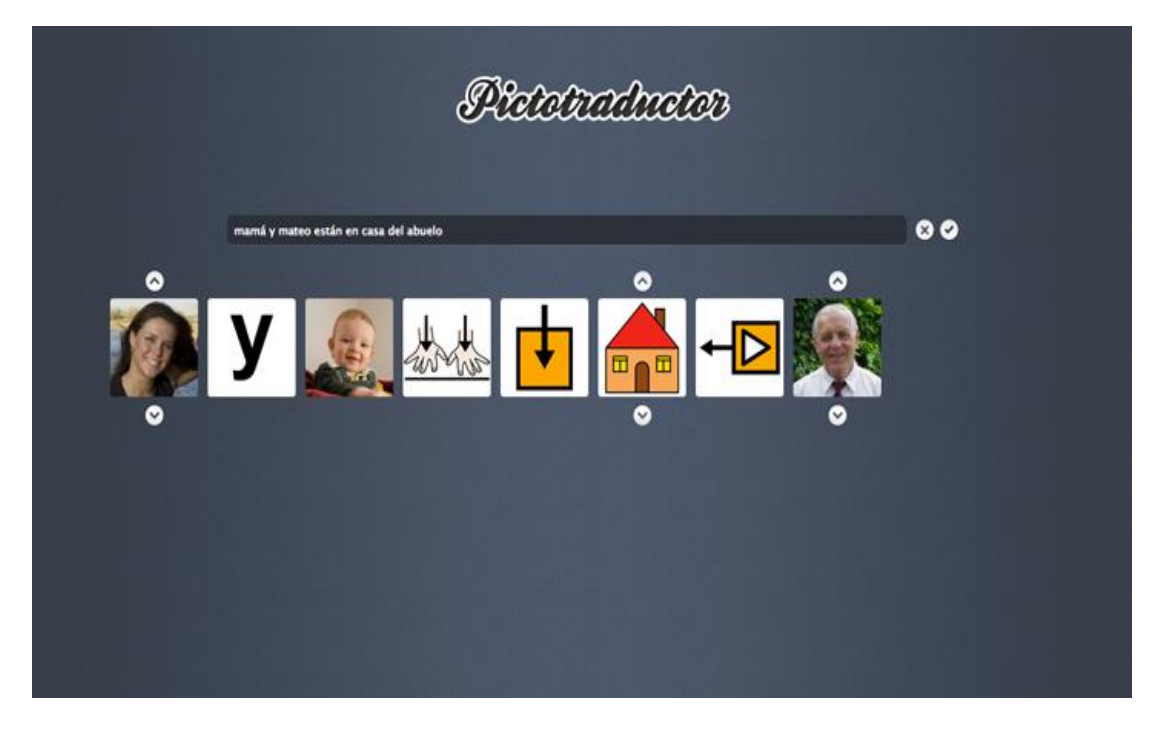

Fuente: https://www.pictotraductor.com/

*Figura 5: Interactuando con los estudiantes*

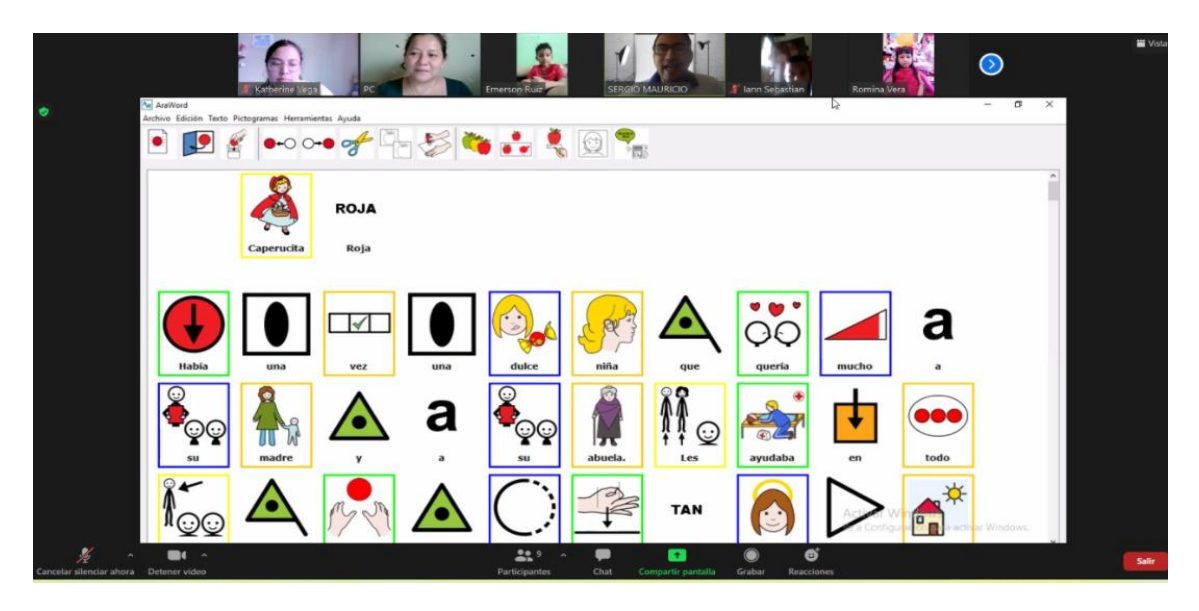

**Fuente:** Autores

*Figura 6: Implementación del Prototipo*

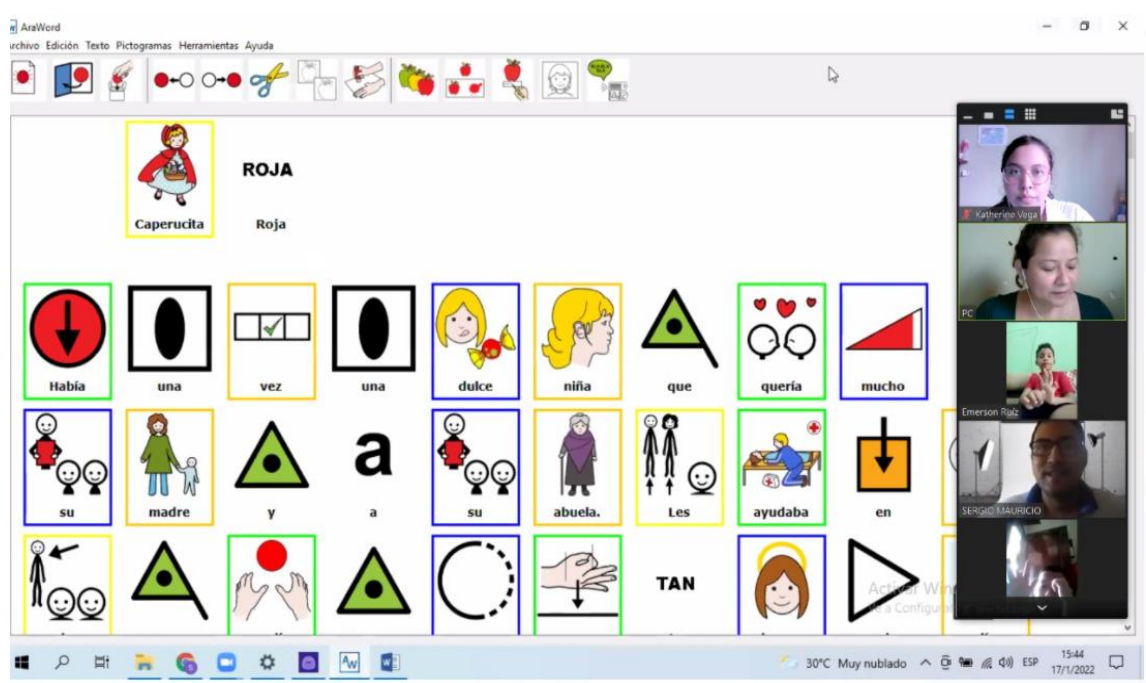

# **Fuente:** Autores

# **Etapa Análisis**

En esta fase de análisis se incorpora los resultados del Prototipo de aprendizaje

ARAWORD mediante 5 preguntas interactivas en donde se las realizo mediante Educandy.

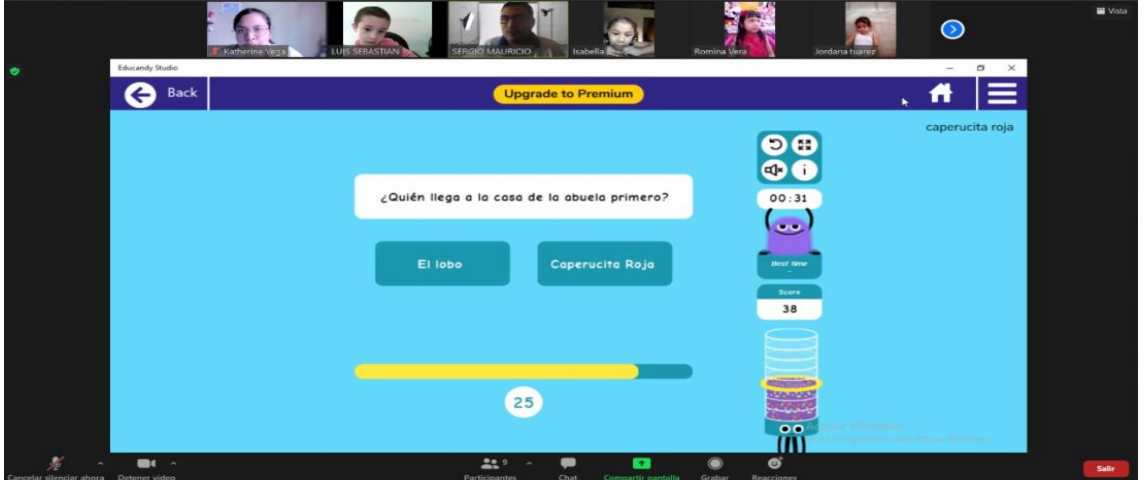

*Figura 7: Evaluacion mediante Educandy de forma Interactiva*

Fuente: https://www.educandy.com/

.<br>Tha 40 minutes

*Figura 8: Resultados de los resultados en la plataforma Educandy*

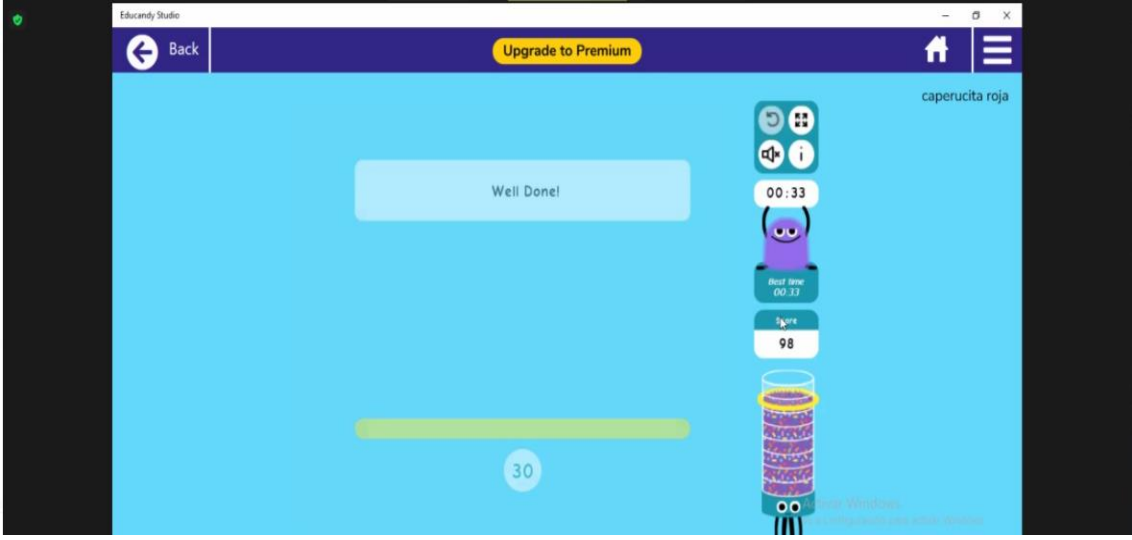

Fuente: https://www.educandy.com/

# **Herramienta Virtual de Aprendizaje "Educandy"**

Educandy es una plataforma que brinda una manera sencilla de que padres, maestros, o cualquier interesado pueda crear juegos didácticos rápidamente y lo mejor, sin pagar nada.

Es un portal de internet que tiene como finalidad generar sencillas actividades y evaluaciones la cual es una buena alternativa para que los niños aprendan jugando, fácil de utilizar, permitiendo subir imágenes, audios con la posibilidad de grabar un audio en línea.

Esta plataforma nos ayuda a crear preguntas de manera interactiva para así despertar e interés del estudiante, desarrollada por adrformacion.com para la comunidad educativa las cuales permite crear actividades con un resultado profesional.

## **Educandy**

*Figura 9: Para ingresar Educandy se debe registrar de manera Gratuita* 

Hacer clic en register y completar todos los datos.

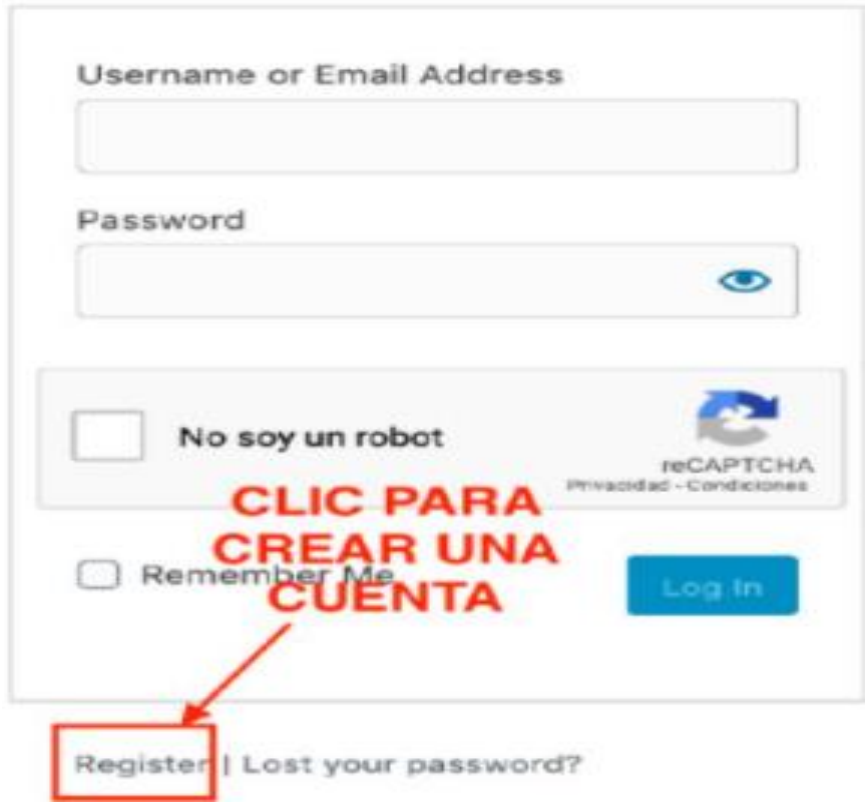

Fuente: https://www.educandy.com/

*Figura 10: Luego una vez dentro de la plataforma podemos empezar a crear juegos interactivos.*

PASO 2. CREACIÓN. Una vez dentro de la herramienta habrá que elegir una de las tres opciones, con cada una de ellas se crearán diferentes juegos interactivos. Nos vamos a centrar en el juego "Tres en raya", se elige la opción "matching Pairs"

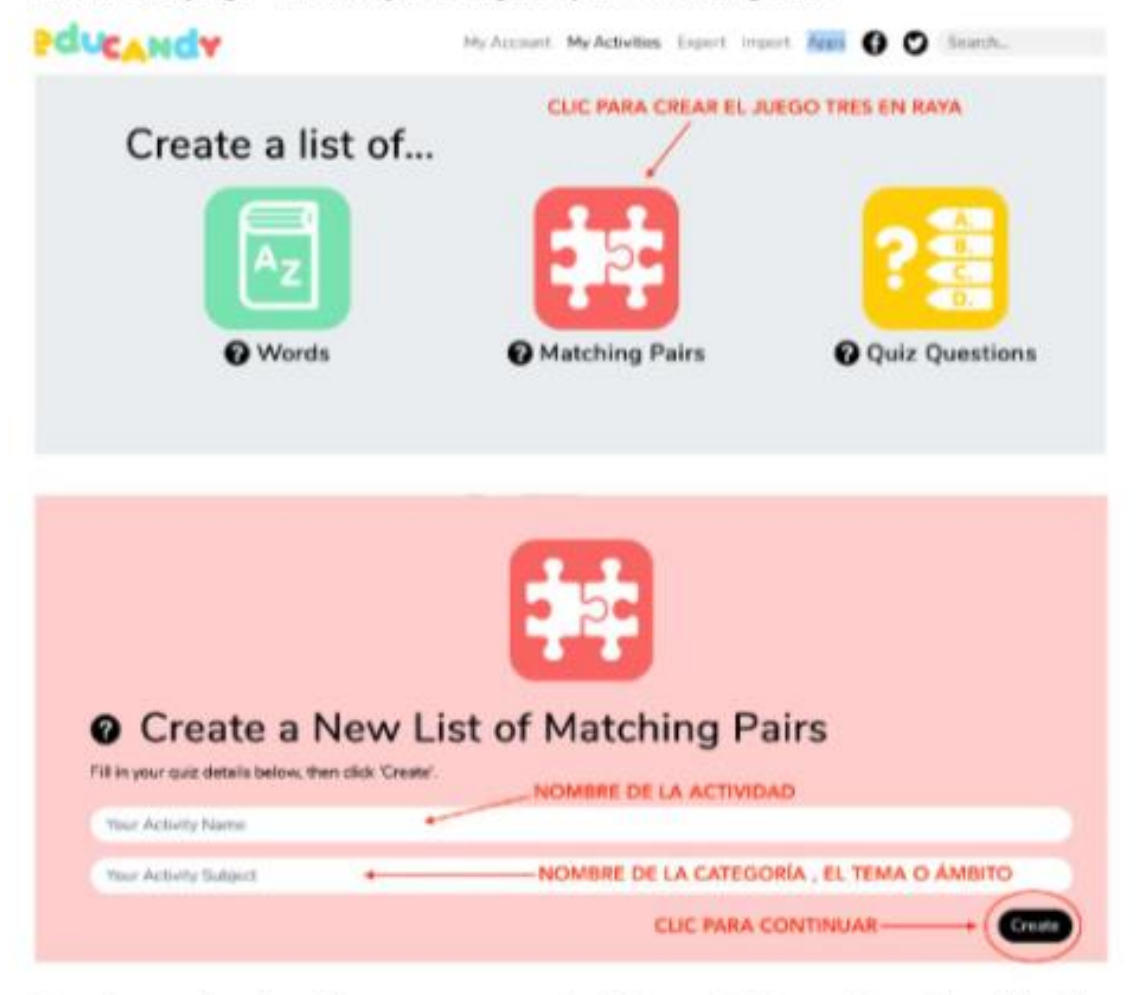

Con estas parejas de palabras se generan automáticamente 5 juegos interactivos: Elección múltiple, Tres en raya, Crucigrama, Emparejar y Memory.

Fuente: https://www.educandy.com/

*Figura 11: Cuando se termine de crear se puede publicar o compartir la actividad.*

#### **PASO 3. PUBLICAR Y COMPARTIR**

En la parte inferior de la web aparecen las opciones para compartir: la URL y el código EMBED en los cuales ya aparece el código de la actividad.

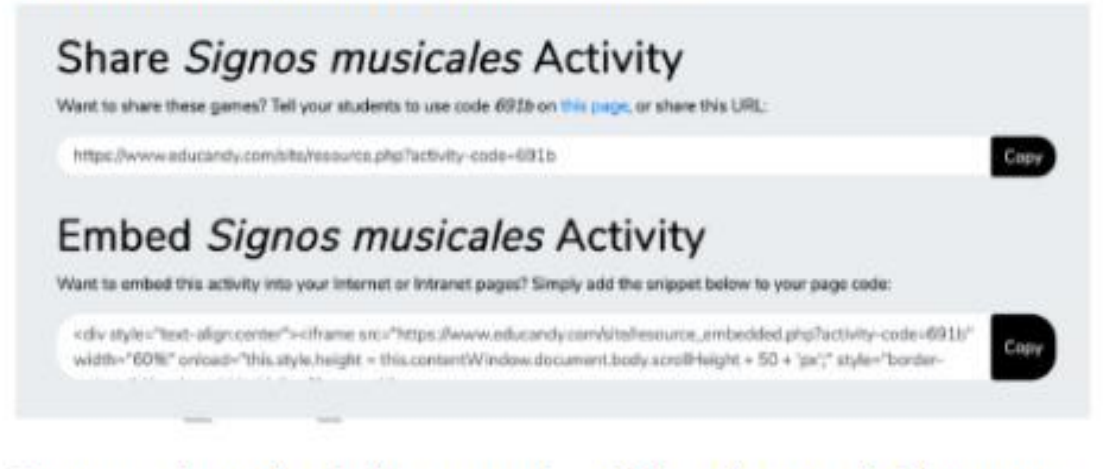

Otra manera de acceder es ir directamente a la web Educandy y poner el código que nos ha generado

Fuente: https://www.educandy.com/

**2.5.1** 2.3.3 Herramienta Virtual de Aprendizaje "Ara Word"

Ara Word es una aplicación en donde la herramienta para que la comunicación sea más interactiva a la hora de procesar un texto que permita que la escritura sea más fácil y sencilla y así los estudiantes se puedan adaptar a los textos dados en clases.

*Figura 12: Herramienta de ARASUITE* 

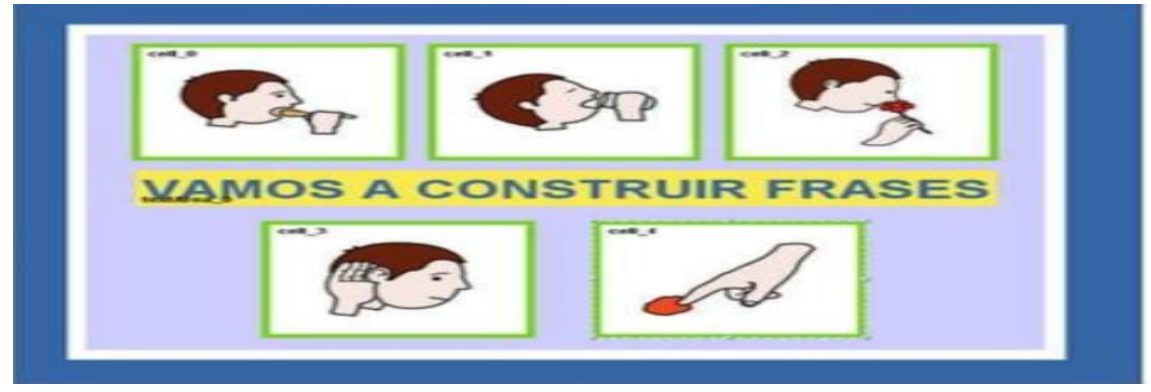

Fuente: https://sourceforge.net/projects/arasuite/files/latest/download

#### **Instalación y actualización de la base de datos de los pictogramas.**

#### **Video tutoriales:**

Instalación Java: **https://www.java.com/es/download/ie\_manual.jsp**

Instalación AraWord: **https://www.youtube.com/watch?v=onCFyaFwjs4&t=24s**

Para proceder a su descarga e instalación, debemos entrar en la página web de AraSuite en

SourceForge **(http://sourceforge.net/projects/arasuite/**) y pulsar en el boton Download.

#### *Figura 13: Paso a Paso para descargar ARAWORD*

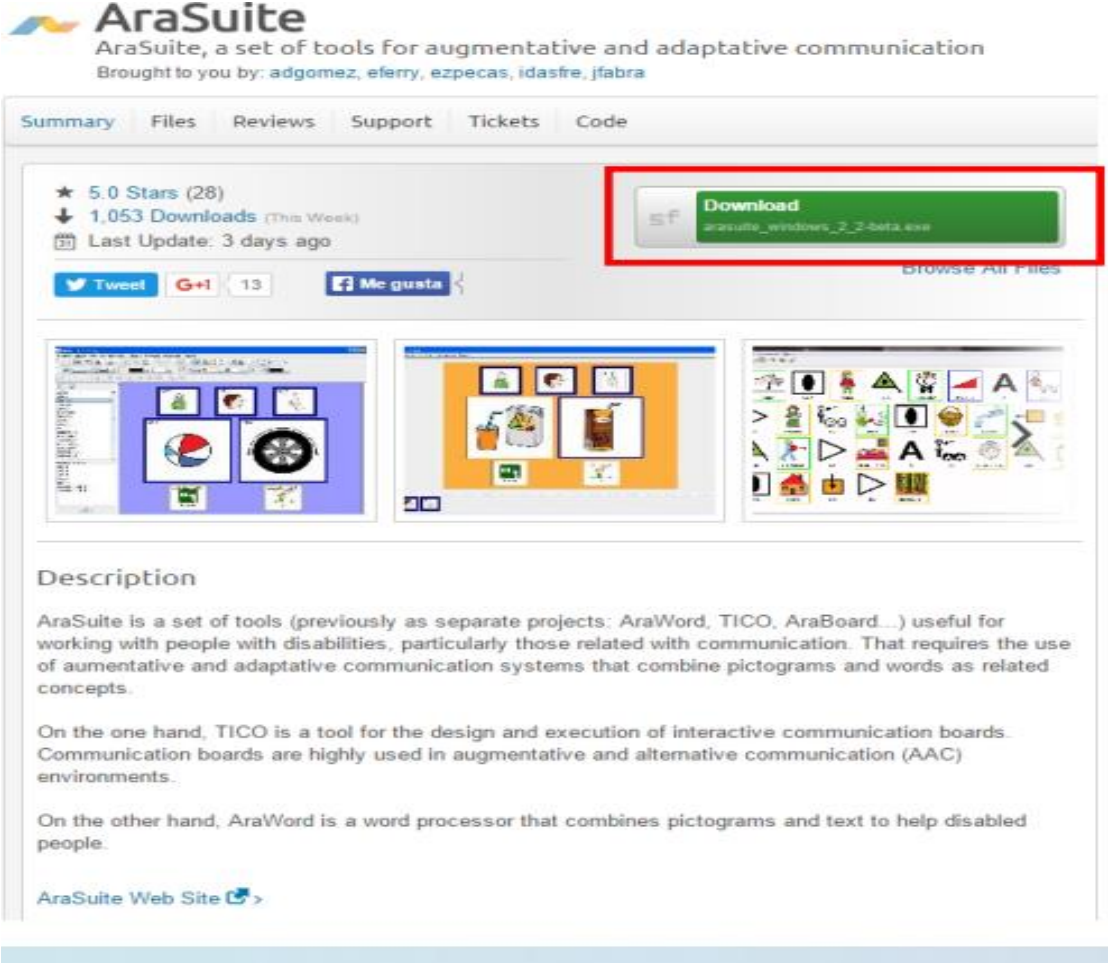

Fuente: https://sourceforge.net/projects/arasuite/files/latest/download

# *Figura 14: Una vez Instalado se lo guarda en la carpeta*

Cuando descargamos el archivo damos clic sobre él y seguimos con el proceso de instalación sin modificar nada.

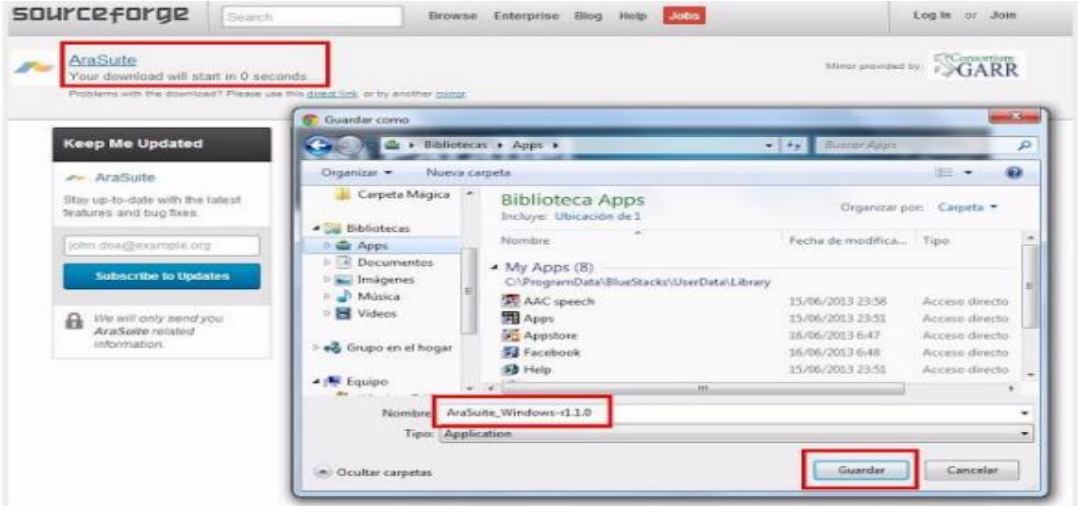

Fuente: https://sourceforge.net/projects/arasuite/files/latest/download

*Figura 15: Luego buscamos el Prototipo en Archivos* 

Hacemos doble click en esta carpeta para abrirla y pulsaremos con el botón derecho sobre el archivo AraWordAppp para enviarlo al Escritorio.

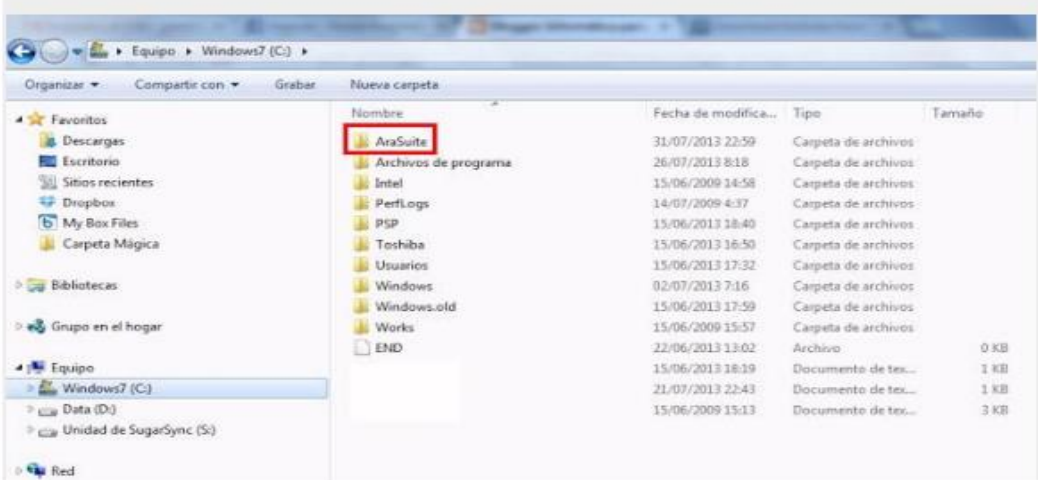

## *Figura 16*

Para terminar el proceso de instalación, abriremos la aplicación, pulsando sobre el icono en el escritorio, y deberemos seleccionar en la barra de Herramientas el Gestor de Recursos y, posteriormente, sobre Comprobar actualizaciones.

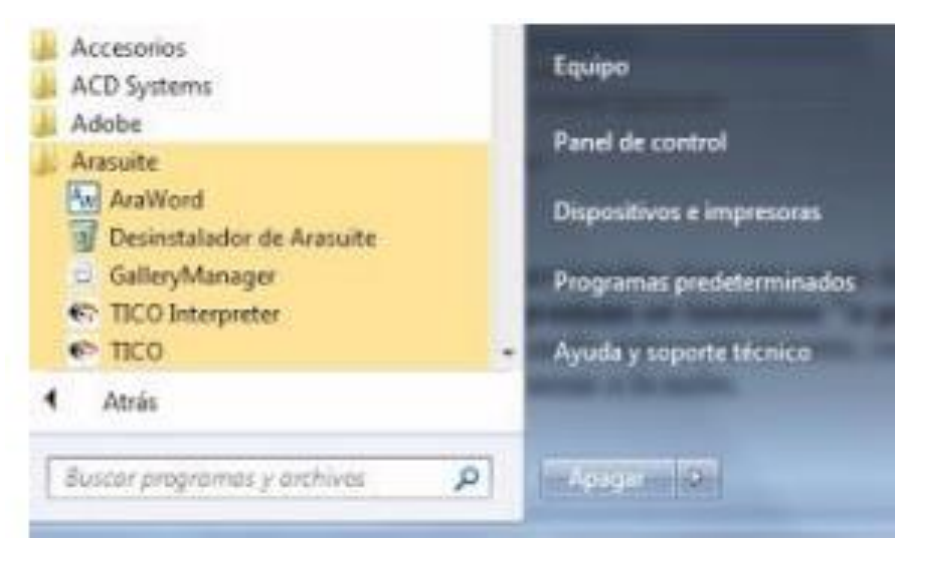

*Figura 17: Luego ya iniciamos sesión en ARAWORD*

Inicialmente, aparece el icono de AraWord que nos muestra donde está situado el cursor. Podemos borrarlo para empezar a escribir.

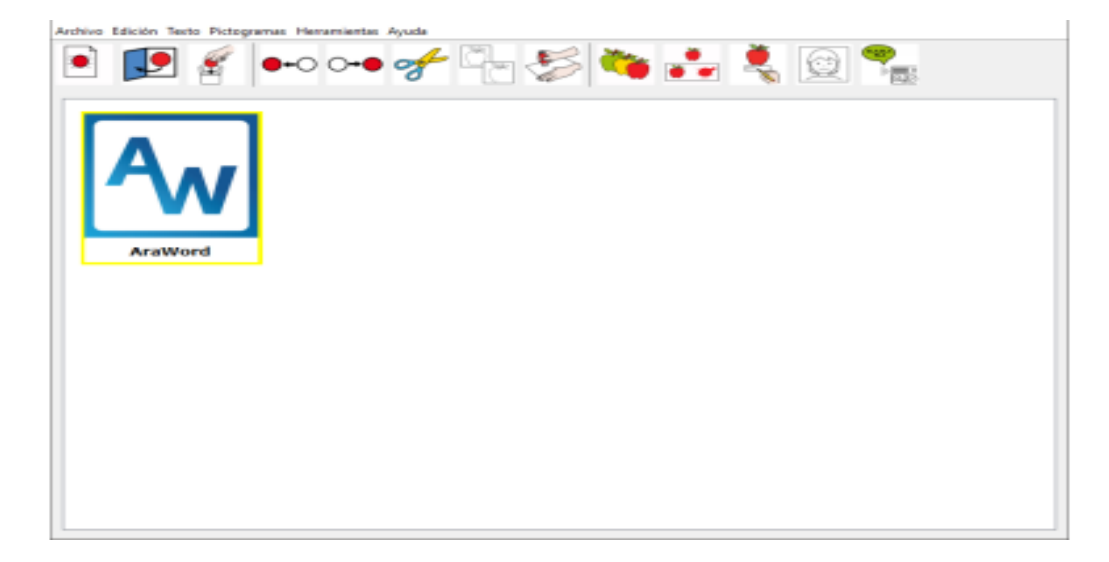

Fuente: https://sourceforge.net/projects/arasuite/files/latest/download

#### *Figura 18: Una vez culminado el trabajo en ARAWORD se procede a guardar*

Luego una vez terminado el cuento damos en la opción de guardad como, que mediante este se puede guardar el texto que se utilizó y mediante esto podríamos abrir para poder continuar con la redacción del material ya trabajado.

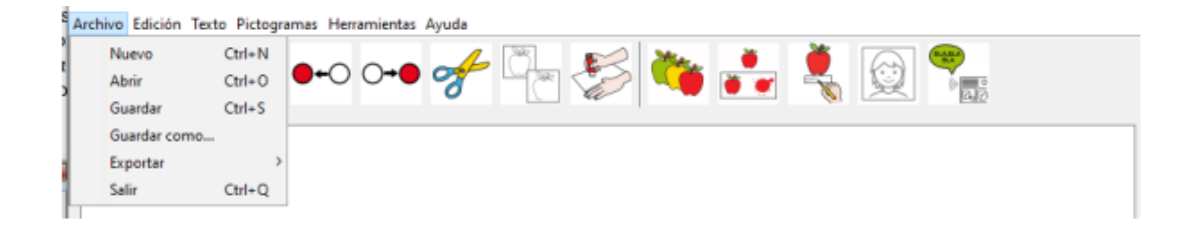

Fuente: https://elpoderdelandroideverde.com/como-descargar-araword-para-android/

## *Figura 19: Procedemos a guardar el archivo como PDF*

En esta versión, se puede encontrar con la opción de poder exportar el archivo como (PDF).

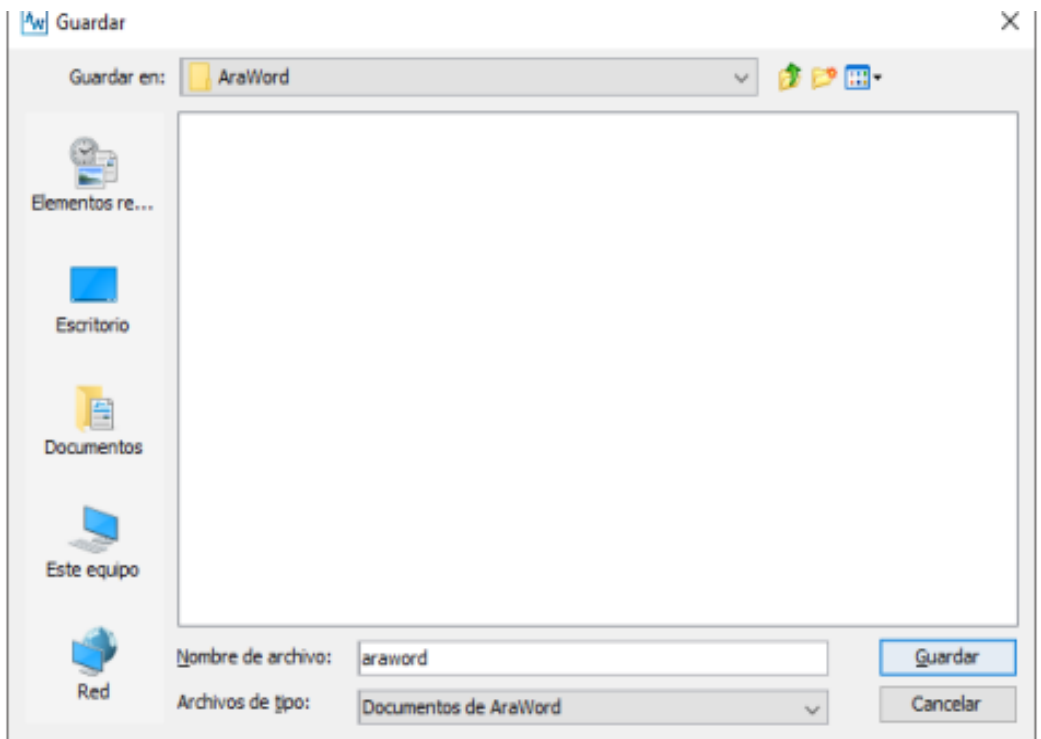

#### **2.6 EXPERIENCIA I**

La enseñanza asíncrona está basada en no contar con la presencia del estudiante en el aula de clase en todo momento, sin existir una interacción con el docente brindando las elecciones para los estudiantes: teniendo la ocasión de analizar los temas a su propio ritmo y horario, reduciendo el tiempo de evaluación de contenidos reproduciendo las veces que sean necesarias la lectura e interpretación de argumentos. (Marin, 2017)

La aplicación que se aplicó con ARAWORD como una adaptación que consolida a la enseñanza de la modalidad virtual. Creando cuentos infantiles dentro del prototipo, con diferentes objetos que se encuentran dentro del entorno virtual mediante esto puede ser de gran utilidad para el maestro trabaje de manera virtual para que puedan alcanzar sus metas deseadas desde el inicio del año lectivo. (Petersen, 2019)

# **2.6.1 PLANEACIÓN**

La primera reunión será el 07 de diciembre con la Lcda. Heydi Solano docente del subnivel inicial l de la Escuela Bolívar Madero Vargas de la ciudad de Machala, la entrevista será a través de zoom con la finalidad de mostrarle nuestro prototipo y como está estructurada toda la información que instalamos en nuestro objeto virtual Ara Word; y, así nos dé su aprobación, y que en una segunda experiencia poder dar la clase demostrativa a los alumnos de inicial.

Nos hemos estructurado de acuerdo al proyecto compartido por la docente de la Escuela Bolívar Madero Vargas de la ciudad de Machala, ya que nosotros vamos a dar a conocer la actividad y como sirve para que en el momento donde impartamos nuestra clase, sea organizada y gamificada utilizando Ara Word, para proporcionar el cambio del aprendizaje y enseñanza en los estudios de los alumnos.

Se utilizó una experimentación adecuada a la información en una entrevista hacia la docente en la plataforma zoom, donde se pudo organizar preguntas en la plataforma educandy sobre el tema que nos facilitó la docente para poder también indicar en ese momento el objeto virtual Wix, en la Escuela Bolívar Madero Vargas de la ciudad de Machala

Se realizó la siguiente entrevista al docente:

- ¿Cuál es la metodología de trabajo que utilizas cada día dentro del aula?
- ¿Tiene algún conocimiento con respecto a software que apoyen el proceso de aprendizaje de los estudiantes?
- ¿Cuál es el grado de familiarización que usted posee, con respecto al uso de herramientas informática?
- ¿Cómo cultiva relaciones positivas con sus estudiantes y cómo crea un sentido de comunidad en el aula?
- ¿Cómo apoya la alfabetización de todos los estudiantes?
- ¿Cómo mantiene a sus estudiantes? comprometido y motivado?
- ¿Cuáles consideras que podrían ser las implicaciones de un curso virtual en el proceso formativo de los estudiantes?
- ¿Durante su experiencia como docente ha hecho uso de las nuevas tecnologías de información y comunicación? ¿De qué manera lo has hecho?

¿Cuál ha sido el reto más grande del aprendizaje a distancia?

¿Crees que el regreso a clase es esencial para tu crecimiento profesional?

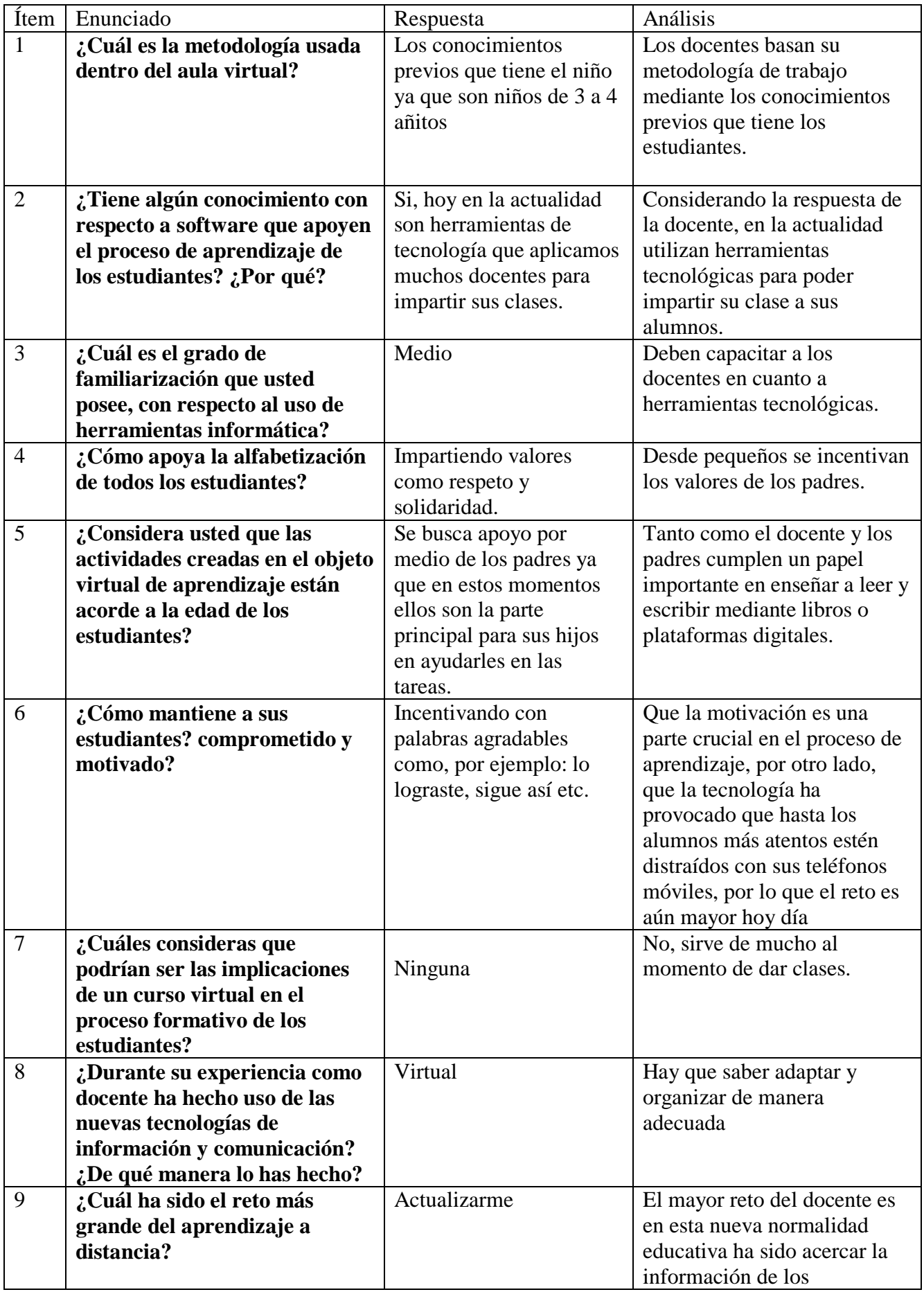

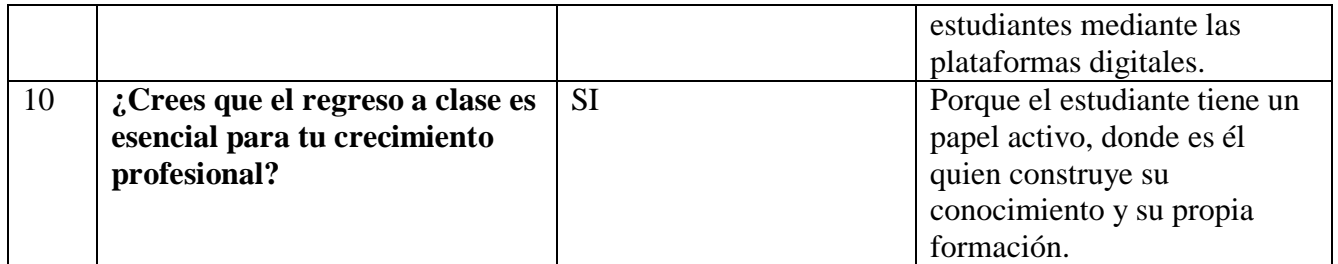

*Tabla 3: Resultados de la Experiencia I*

# **2.6.2 EXPERIMENTACIÓN**

La primera experiencia que se utilizó un objeto virtual de aprendizaje Ara Word mediante la lectura y escritura de los niños de inicial, tuvimos la participación de la docente de la Escuela Bolívar Madero Vargas de la ciudad de Machala, donde se pudo realizar una reunión realizada por la Lcda. Heidy Solano mediante en la plataforma zoom.

Desde el punto de visto tuvo que realizar la observación de nuestro prototipo Ara Word:

Primero se tuvo que descargar la plataforma para poder instalar en nuestro computador, una vez instalado Ara Word damos click en nuestro Ara Word donde se podrá ver la barra de herramientas para realizar nuestros pictogramas mediante en letras y números.

#### **Link de Zoom:**

https://zoom.us/j/3284246242?pwd=Zm56WHZtazhmNmtFVmhURzVob1VpQT09

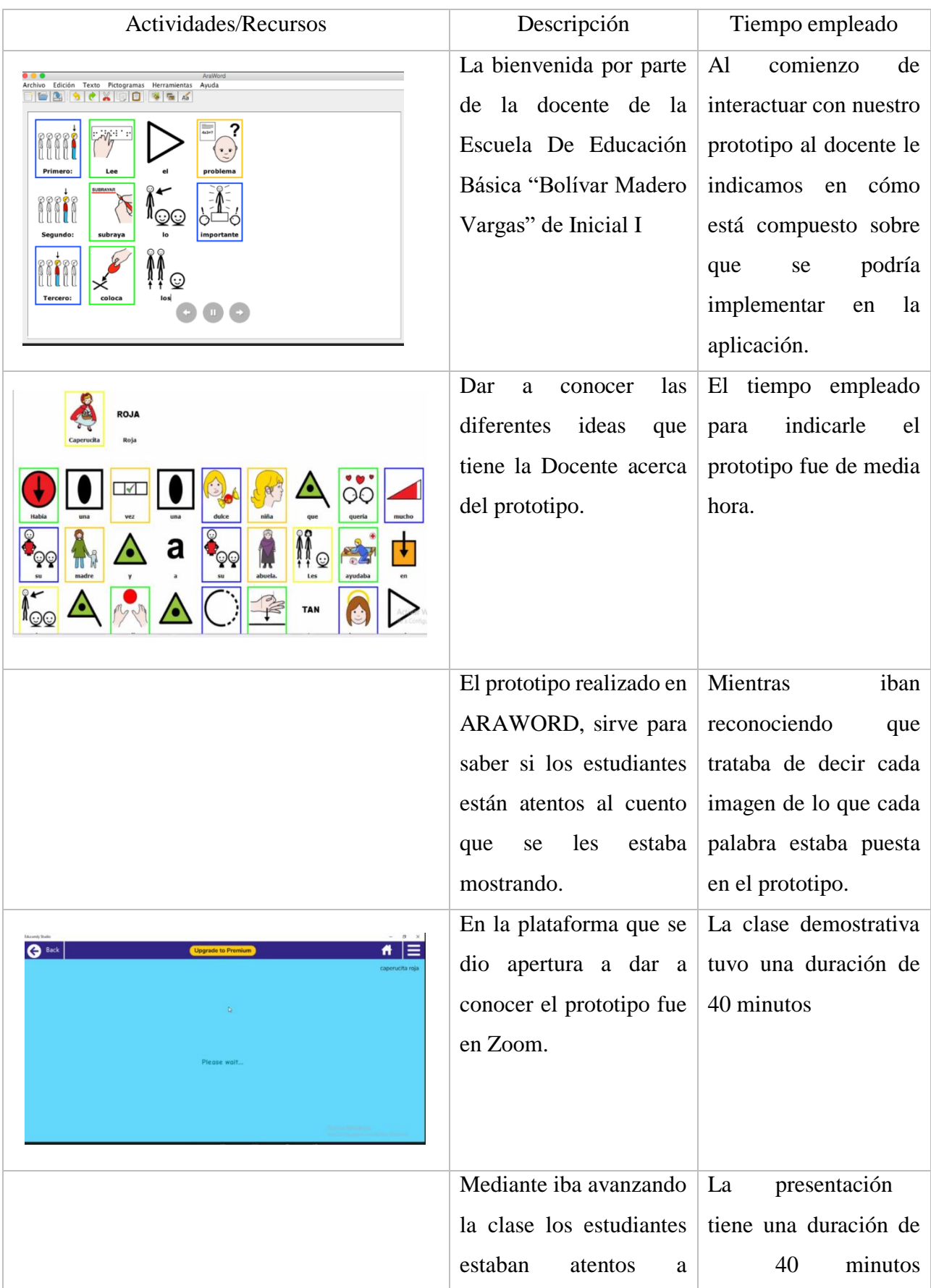

|                                                                                                    | cualquier detaile que se | para revisar el cuento    |
|----------------------------------------------------------------------------------------------------|--------------------------|---------------------------|
|                                                                                                    | podría presentar.        | ya propuesto en clases.   |
| $ 0 \times$<br><b>Educately Studie</b><br># ∣≡<br>$\bigodot$ Back<br><b>Upgrade to Premium</b>              | Mediante que finalizaba  | literal<br>Cada<br>estaba |
| caperucita roja<br>$\circ$                                                                                  | la clase se realizó un   | de<br>compuesto           |
| 00:22<br>/Quién solvo Coperucito Rojo?<br>$\bullet$                                                         | pequeño<br>juego         | preguntas de lo<br>que    |
| m.<br>La abuelita salva<br>El crisodor salva<br>Coperucito Roja<br>Caperucita Roja<br>$rac{sin \theta}{20}$ | interactivo<br>la<br>en  | trataba el cuento con     |
|                                                                                                    | Plataforma<br>de         | dinámicas<br>muchas       |
| 20<br>$\frac{1}{\sin \theta}$                                                                               | Educandy.                | dentro.                   |
|                                                                                                    |                          |                           |

*Tabla 4: Recursos en ARAWORD y Actividades*

# **2.6.3 EVALUACIÓN**

Los resultados que nos proporcionen los instrumentos utilizados servirán para obtener posibles mejoras que tendrá el proyecto en desarrollo, catalogando así en qué nivel de eficacia se encuentra.

A continuación, se presenta los resultados que se obtuvieron de la encuesta sobre nuestro Prototipo AraWord.

#### *Figura 20: Entrevista a los Docentes*

El Juego¿Cuál es la metodología de trabajo que utilizas cada día dentro del aula? 1 respuesta

Los conocimientos previos que tiene el niño ya que son niños de 3 a 4 añitos

¿Tiene algún conocimiento con respecto a software que apoyen el proceso de aprendizaje de los estudiantes? ¿Porque?

1 respuesta

Si hoy en la actualidad son herramientas de tecnología que aplicamos muchos docentes para impartir sus clases.

¿Cuál es el grado de familiarización que usted posee, con respecto al uso de herramientas informática?

ıО

1 respuesta

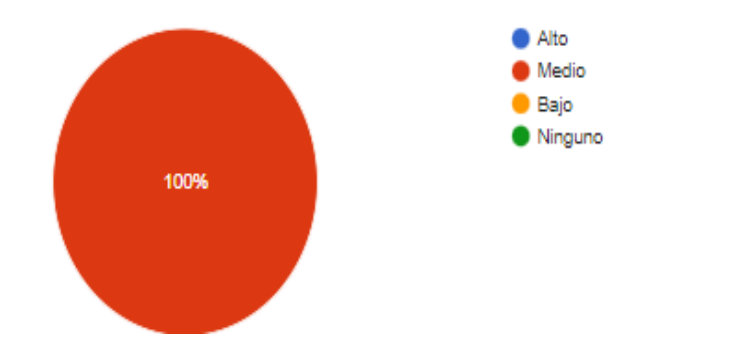

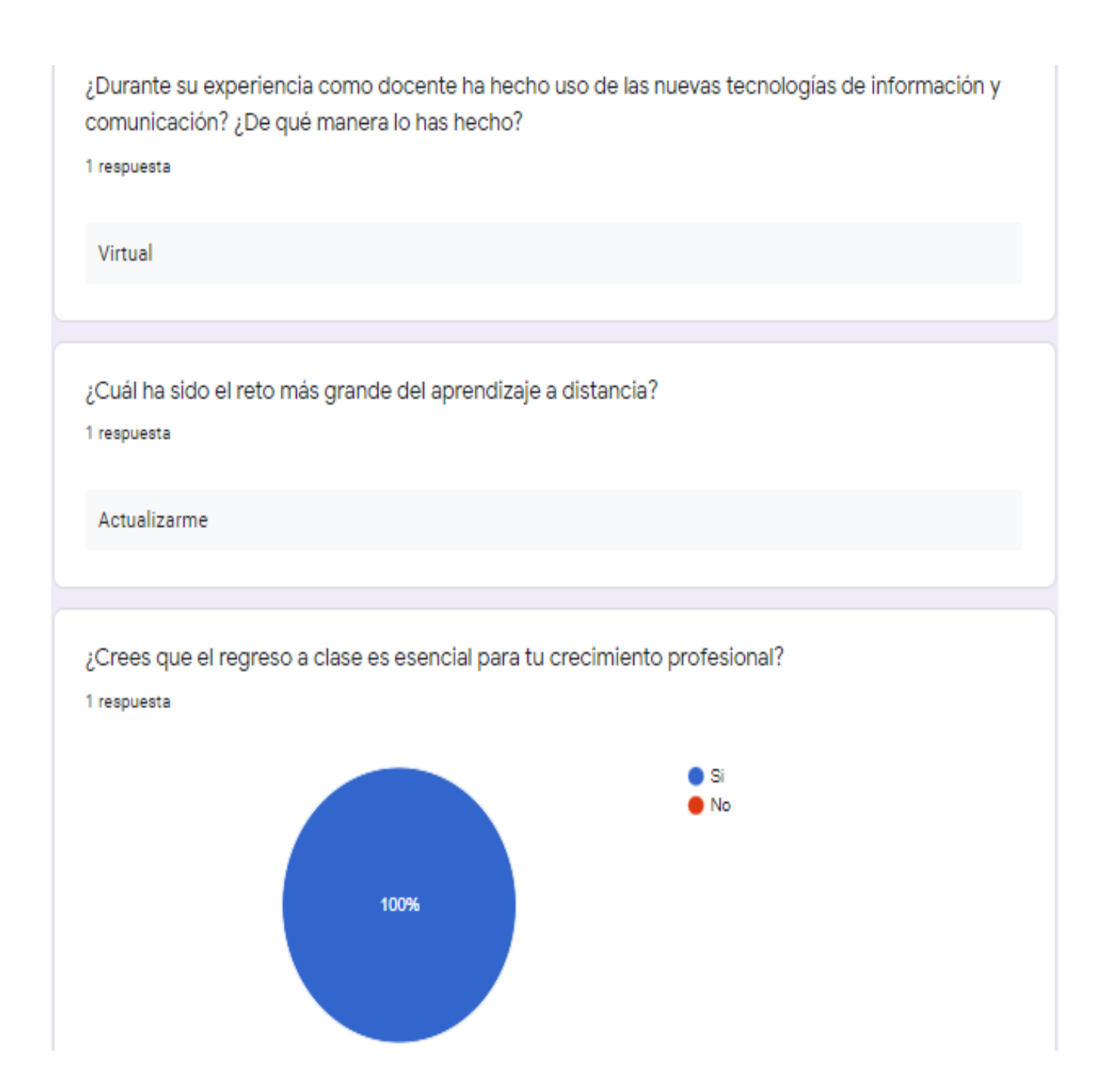

Fuente:https://docs.google.com/forms/d/e/1FAIpQLSfwu5m9OkHqVjvAe2icyHV6hLgTuppeQkOibE3R60kpEU25w/viewform?fbclid=IwAR2GrOWysW3FsOvTT9J0wq6piktZ8XWMfeMfYZ9zuRb18hkBIsOnzEkZ3c

#### **2.6.4 REFLEXIÓN**

En la primera interacción desarrollada con la docente perteneciente a inicial I de educación general básica, se analizó el funcionamiento del prototipo, la misma que obtuvo un grado de aceptación, la docente considero de importancia la implementación que podría facilitar a los estudiantes en relación con el prototipo en donde se puedan acercar a esta nueva modalidad mediante los pictogramas interactivos, al culminar la primera interacción se procedió a analizar la información obtenida mediante la encuesta para poder realizar los cambios pertinentes dentro del prototipo.

# **2.7 EXPERIENCIA II**

# **2.7.1 PLANEACIÓN**

En la seguna interacción se contó con la participación de 10 estudiantes de Inicial y la docente de la escuela mediante la plataforma Zoom. Se presentó las respectivas mejoras entorno a la interfaz de la aplicación de Aprendizaje por lo que se agregó contenido especifico y actividades interactivas en Educandy relacionados a los pictogramas dados para fortalecer y potenciar la lecto-escritura en los estudiantes. Así mismo sirve como apoyo para la docente, y así de esta manera poder adaptarse y proponer un buen uso a los recursos tecnológicos.

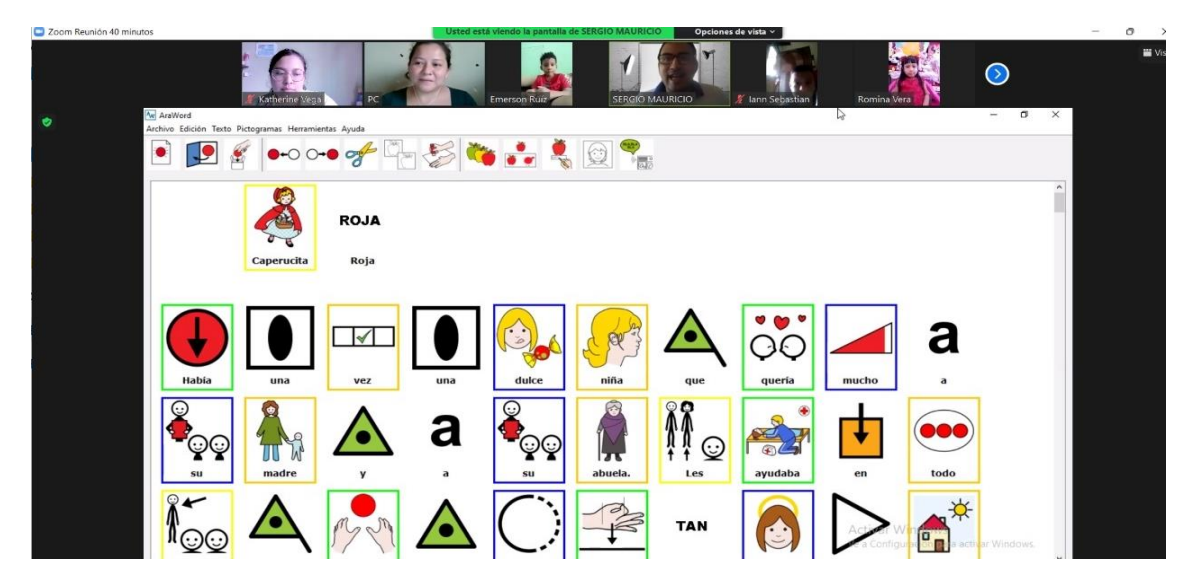

*Figura 21: Se puede apreciar la aplicación de ARAWORD* 

*Figura 22: Las actividades que se realizo con los estudiantes en Educandy de manera dinámica* 

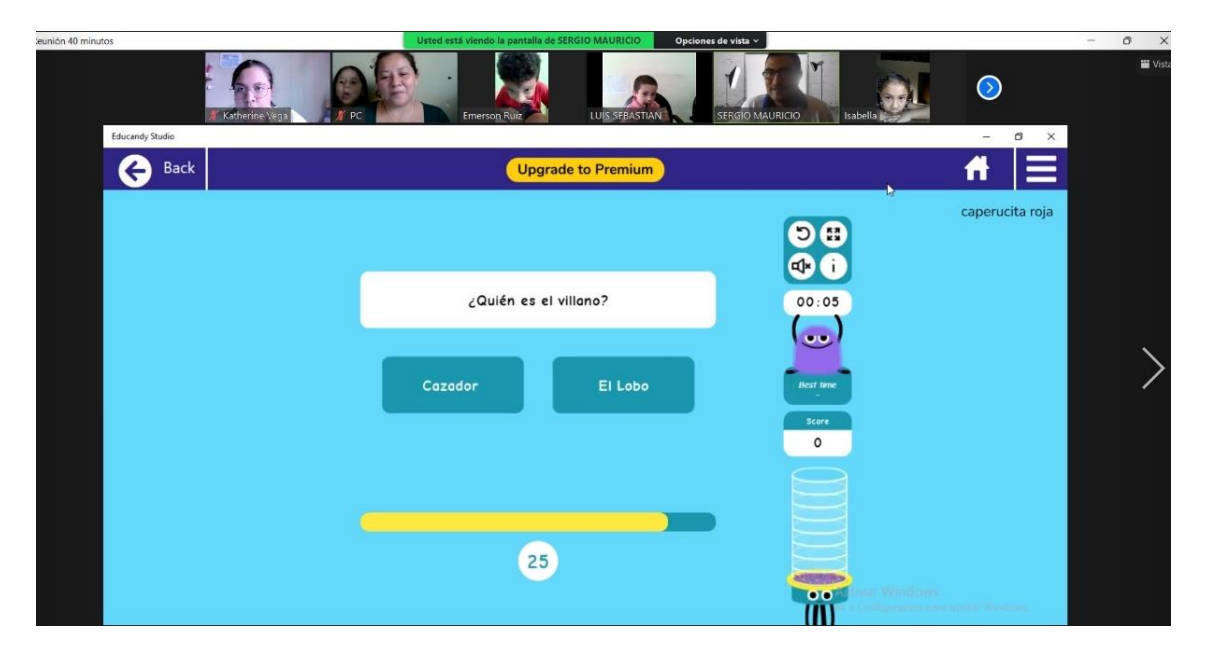

# **2.7.2 EXPERIMENTACIÓN**

En esta etapa de la experimentación, se lleva a cabo con la participación de los estudiantes antes mencionados. Se hizo una presentación de un cuento basado en pictogramas que se realizó en la aplicación al terminar de leer el cuento se hizo una pequeña actividad interactiva en Educandy en donde todos los estudiantes interactuaban de manera positiva con la aplicación.

# **2.7.3 EVALUACIÓN Y REFLEXIÓN**

Durante la fase de evaluación, se realizó un pequeño banco de preguntas en la plataforma de Educandy a los estudiantes para medir su aceptación en esta nueva modalidad virtual para potenciar el uso correcto de los pictogramas, se pudo determinar su motivación y experiencia de uso del recurso didáctico virtual.

La reflexión de la segunda experiencia se pudo observar la participación activa de los estudiantes y la motivación de cada uno de ellos al responder de manera positiva a lo que se les estaba preguntando, dando a entender que lograron captar el tema y los contenidos vistos.

# **CAPÍTULO III**

# **EVALUACIÓN DEL PROTOTIPO.**

# **3.1 Resultados de la evaluación de la experiencia II**

- 1. En los resultados fue todo un éxito a nuestro prototipo Ara Word (Pictogramas) mediante un cuento interactivo hacía los estudiantes de inicial I, ya que usamos una herramienta llamada educandy para hacer una pequeña actividad a los estudiantes.
- 2. Poner en práctica herramientas de gamificación didáctica (juegos educativos) de manera virtual con el fin de transformar las clases convirtiéndolas llamativas e interactivas para aumentar el interes del alumno por aprender.
- 3. Que en un futuro la docente implemente nuestro prototipo Ara Word en sus clases demostrativa hacia los niños para que mejora la alfabetización de los estudiantes.

#### **Conclusiones**

Los resultados de las experiencias (I - II) en la institución educativa mostraron una gran aceptación en el empleo de la aplicación tecnológica desde el punto de vista de la docente, se sintió satisfecha con el producto entregado para poder emplear en sus estudiantes y lograr nuevos objetivos en el desarrollo, por otra parte los estudiantes también manifestaron una satisfacción con la herramienta, por medio de la interacción se logró consolidar su interés e indicaron el deseo de que la docente emplee la aplicación en sus clases a futuro todo esto se evidencia en los resultados obtenidos y elementos que integra se pudo obtener una valoración favorable. Finalmente se cumplió con los objetivos específicos planteados previamente mismos que se describen continuación:

 El desarrollo de las actividades lúdicas en la aplicación ARAWORD orientadas a la comprensión lectora, tuvo una acogida favorable en los estudiantes, beneficiando a la participación activa dejando un lado el miedo a equivocarse y a indagar más en la búsqueda del conocimiento.

- Los contenidos de los pictogramas se lograron relacionar con el desarrollo lingüístico mediante las actividades realizadas en educandy. Se pueden obtener grandes beneficios en la educación al implementar este tipo de aplicaciones digitales y proporcionar actividades a los docentes y estudiantes en su formación.
- Se denotó un gran interés en obtener un crecimiento potencial mediante el empleo de los pictogramas y actividades en educandy el progreso de las habilidades digitales, y a su vez que favorezca al
- desarrollo de la comprensión lecto-escritura a través de la gamificación.

#### **Recomendaciones**

- 1. Que los padres tengan una capacitación con el prototipo de ARAWORD, con el fin que tengan una buena enseñanza.
- 2. Al poner en práctica el objeto virtual de aprendizaje se debe siempre tener en cuenta el nivel de los alumnos para poder así preparar los recursos y contenidos adecuados para un óptimo desarrollo de los conocimientos.
- 3. La Institución educativa debe de dar a los maestros una capacitación sobre las herramientas tecnológicas para que ellos puedan enseñar a los alumnos el uso de la tecnología en clases virtuales.
- 4. Mediante nuestro prototipo Ara Word con la ayuda de la herramienta educandy para que los estudiantes estén animados.

#### BIBLIOGRAFÍA

- Alberto, G. (2018). Los pictograman son una variedad de imagenes para le enseñanza de la lectura. *dianalet*, 48-50.
- Alvarez. (2019). Estrategias de aprendizaje . *Teoría de la Educación*, 47.
- Aranda. (2017). Interacción sobre los pictogramas una forma de aprender. *Journal of Early*, 60-83.
- Ariel. (2017). La lectura es participativa. *INNOEDUCA*, 93.
- Armijos. (2019). Pictograma como recurso pedagógico para los niños de primaria. *INNOEDUCA*, 100.
- Becerra, M. (2019). La importancia de la lectura pictografíca. *Dialnet*, 43.
- Benítez. (2019). Capacidades relacionadas con el aprendizaje. *Redalyc*, 150.
- Cabrera, A. (2017). Metodo de investigación. *dialnet*, 79.
- Carvajal. (2019). La enseñanza como gamificación didáctica. *scielo*, 59.
- Esteban. (2017). Los pictogramas son fáciles de entender? *Redalyc*, 100.
- Felipe. (2019). La lectoescritura es de gran importancia en el proceso de enseñanza aprendizaje. *Redalyc*, 79.
- Fernandez. (2018). El enfoque cualitativo en la educación. *scielo*, 120.
- Flores. (2018). Como ayudaría la implementación del pictograma. *Redalyc*, 62.
- Gonzalez. (2018). El desarrollo intelectual de los niños. *Running Lean*, 88.
- Griñán. (2019). La expresión y comprensión oral. *scielo*, 43.
- Jhonson, O. (2018). La evolución con la tecnología. *scielo*, 100-103.
- Loaiza. (2018). La lectoescritura es uno de los objetivos principales de los estudiantes. *KOINONIA*, 19.
- M, P. (2017). Entorno de virtual de aprendizaje en la educación. *dialnet*, 73.
- Marin. (2017). Clases fuera del aula de la interacción presencial. *dialnet*, 100.
- Mercedes. (2019). La habilidad que permita plasmar el lenguaje. *dialnet*, 73.
- Merino, S. (2018). El desarrollo del Lenguaje Oral. *scielo*, 89.
- Motoche. (2019). Los pictogramas sirven como aprendizaje de auto-aprendizaje. *dialnet*, 43.
- Muñoz. (2017). La lectura tiene una gran importancia en el proceso de desarrollo de los niños. *Redalyc*, 79.
- Ortiz. (2018). Como resalta la calidad del metodo cuantitativo y cualitativo. *KOINONIA*, 43.
- Ospina. (2018). La escritura como desarollo del estudiante. *INNOEDUCA*, 76.
- Petersen. (2019). Los cuentos populares: una propuesta. *Education: Integrated Experiences and*, 50-55.
- Ríos. (2017). La enseñanza Virtual. *scielo*, 73.
- Rivera. (2018). Que son los pictogramas? *scielo*, 20.
- Rodriguez. (2019). Como comprenden la utilización de pictogramas los niños? *dialnet*, 43-44.
- Rojas. (2017). Pictogramas como habilidades fundamentales en la vida. *INNOEDUCA*, 109.
- Saez. (2018). Leer ayuda a captar la atención de los niños. *scielo*, 73.

Salinas. (2018). Estrategias de gamificación . *scielo*, 80.

Sánchez. (2019). La lectoescritura es uno de los objetivos principales a alcanzar con los de educación primaria. *scielo*, 30.

Sandoval. (2017). Los ambientes de aprendizaje. *INNOEDUCA*, 96.

Tamayo. (2017). Investigación Cuantitativa. *eumed*, 68. Obtenido de https://www.eumed.net/tesis-doctorales/2012/eal/metodologia\_cuantitativa.html Villafuerte. (2019). Metodología para la producción. *scielo*, 43.

# ÍNDICE GENERAL

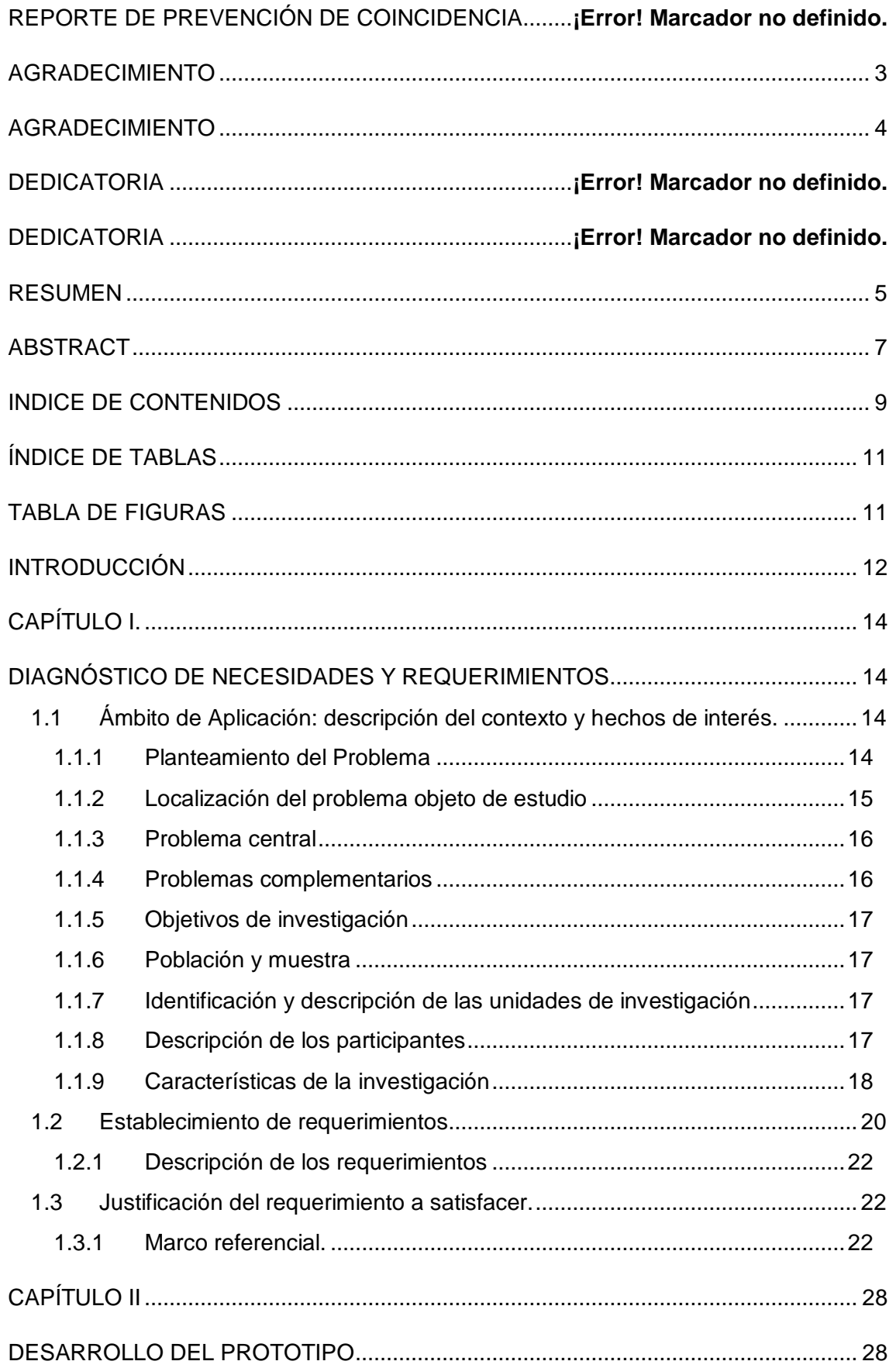

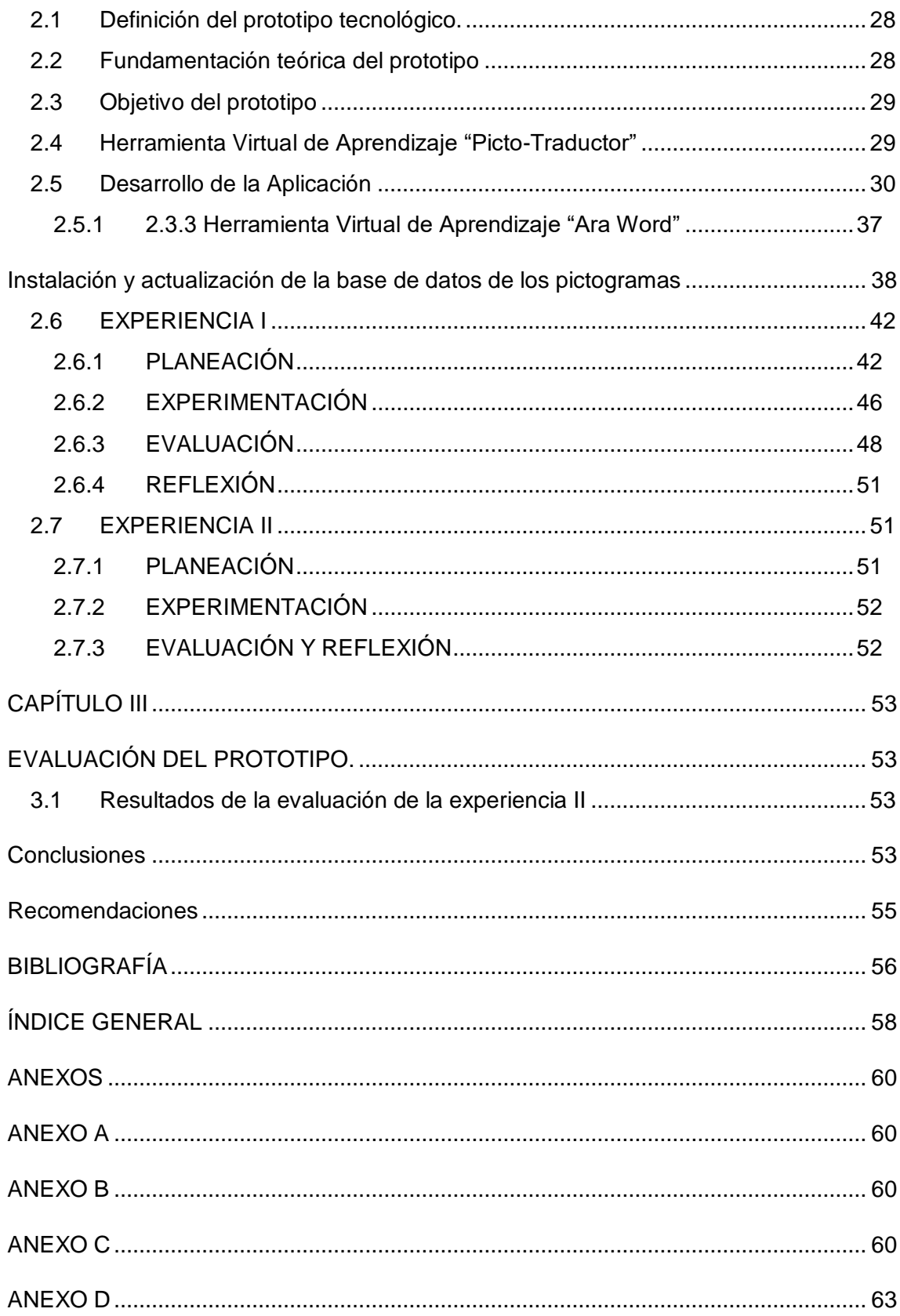

# **ANEXOS**

ANEXO A *Figura 23: Presentación con la Docente de la institución* 

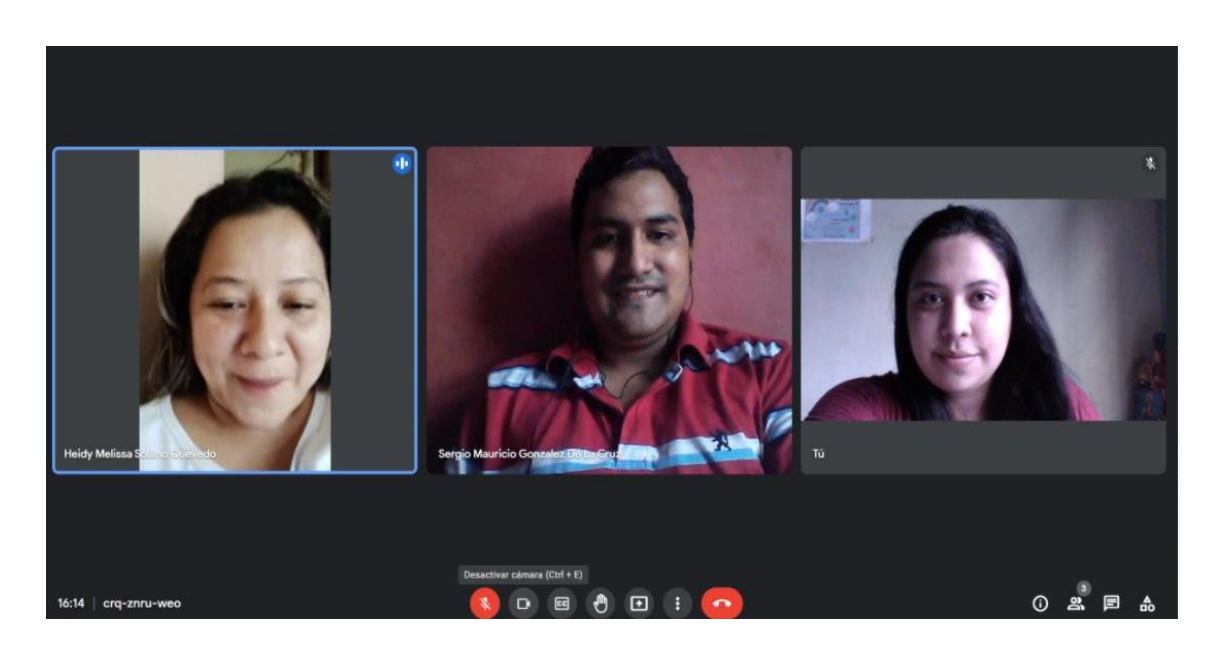

# ANEXO B

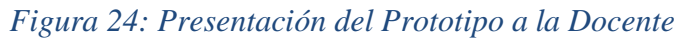

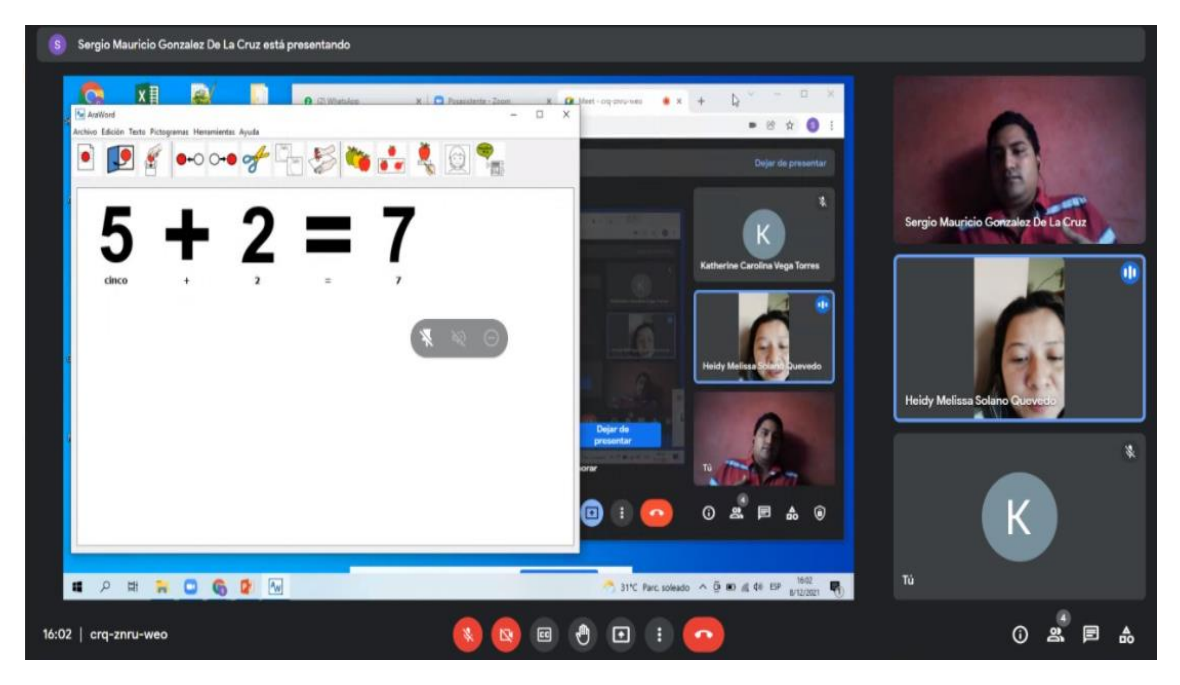

# ANEXO C

*Figura 26: presentación del Prototipo a los Estudiantes* 

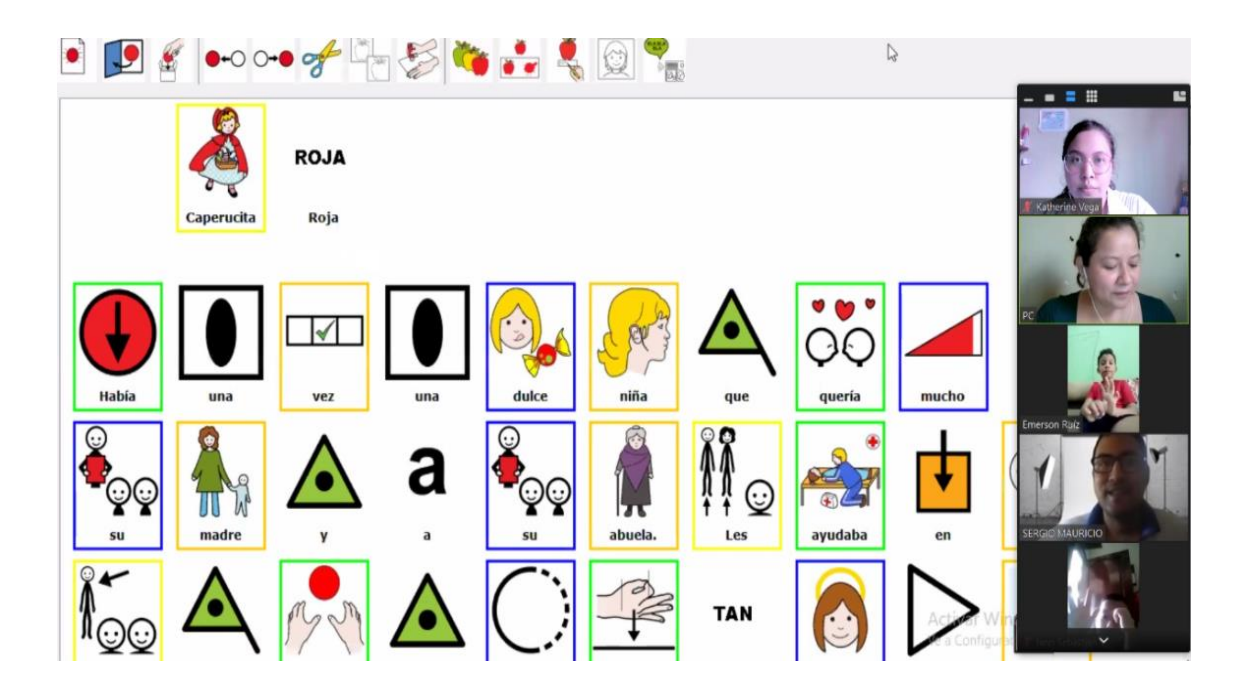

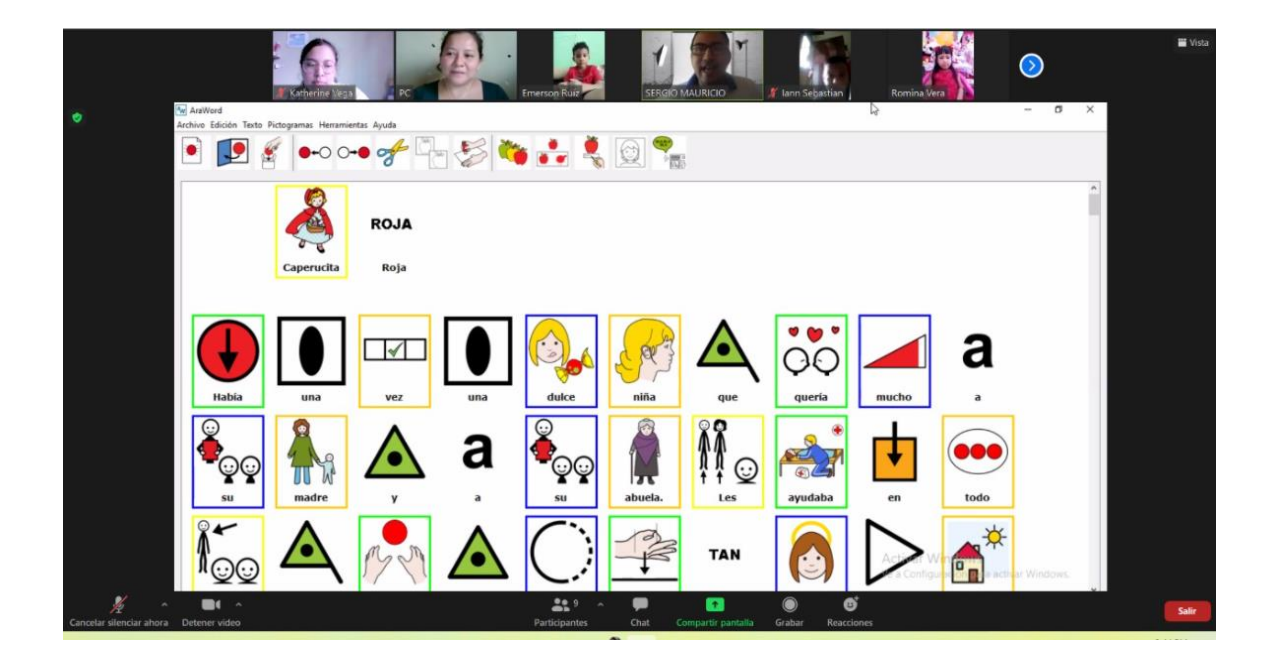

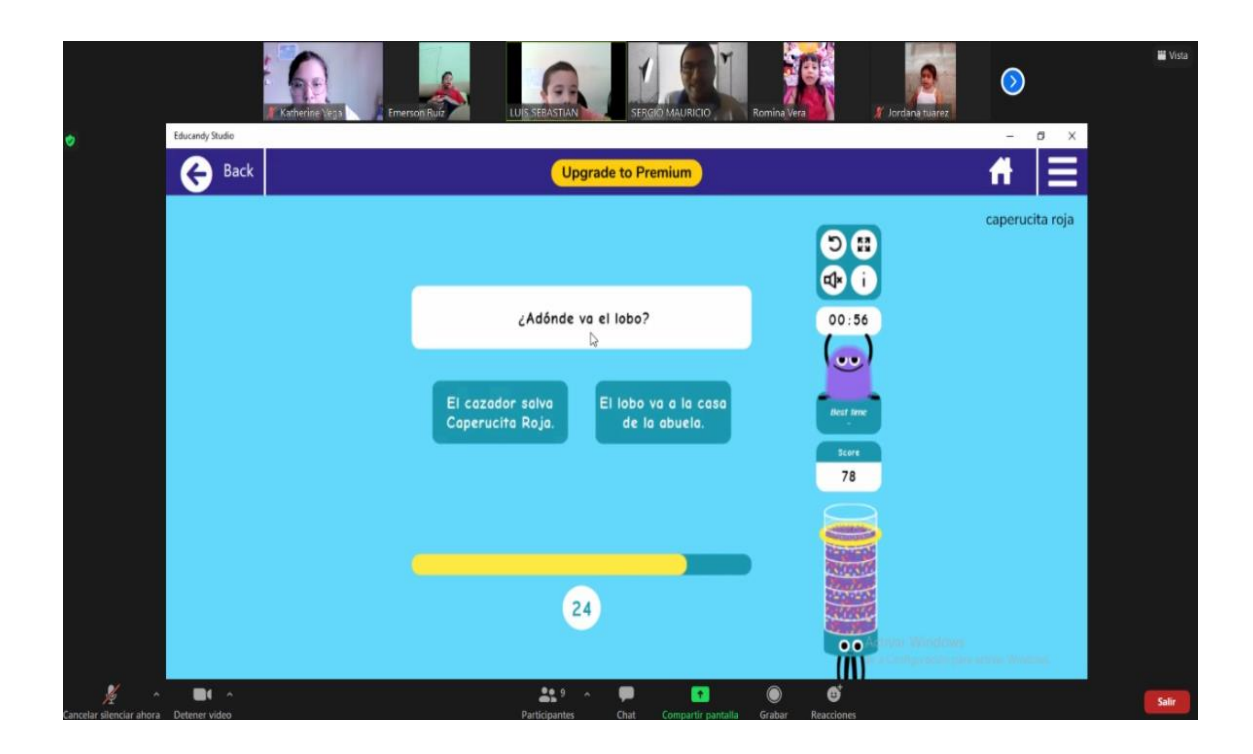

#### ANEXO D

*Figura 27: Formato de Entrevista a la Docente* 

El Juego¿Cuál es la metodología de trabajo que utilizas cada día dentro del aula?

Tu respuesta

¿Tiene algún conocimiento con respecto a software que apoyen el proceso de aprendizaje de los estudiantes? ¿Porque?

Tu respuesta

¿Cuál es el grado de familiarización que usted posee, con respecto al uso de herramientas informática?

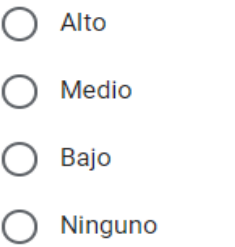

¿Cómo cultiva relaciones positivas con sus estudiantes y cómo crea un sentido de comunidad en el aula?

Tu respuesta

¿Cómo apoya la alfabetización de todos los estudiantes?

Tu respuesta

¿Cómo mantiene a sus estudiantes? comprometido y motivado?

Tu respuesta

¿Cuáles consideras que podrían ser las implicaciones de un curso virtual en el proceso formativo de los estudiantes?

Tu respuesta

¿Durante su experiencia como docente ha hecho uso de las nuevas tecnologías de información y comunicación? ¿De qué manera lo has hecho?

Tu respuesta

¿Cuál ha sido el reto más grande del aprendizaje a distancia?

Tu respuesta